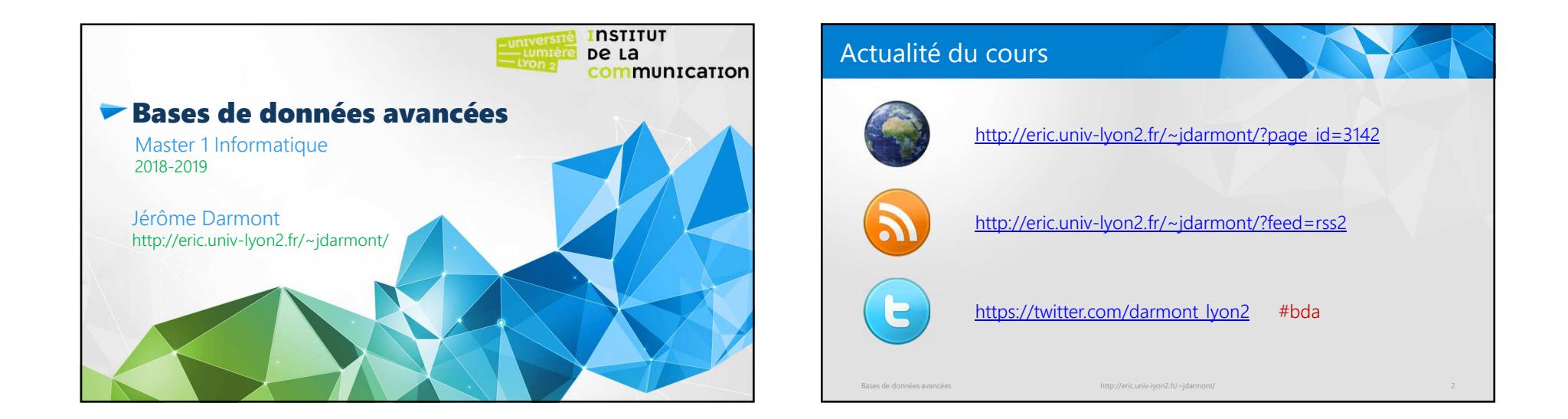

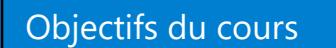

Bases de données avancées http://eric.univ-lyon2.fr/~jdarmont/ <sup>3</sup>SQL : langage de requêtes (bases de données relationnelles)– Standard – Optimisateurs de requêtes – Non procédural Programmation nécessaire pour : – Tâches complexes – Interfaces utilisateurs 80 % des données sont peu ou pas structurées – Description via le langage XML Langage PL/pgSQLLangageXQuery

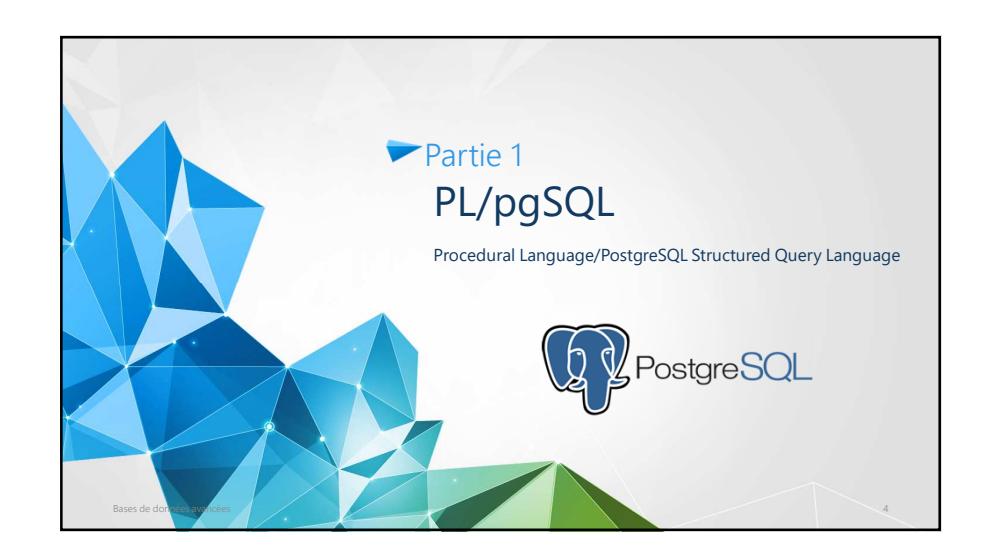

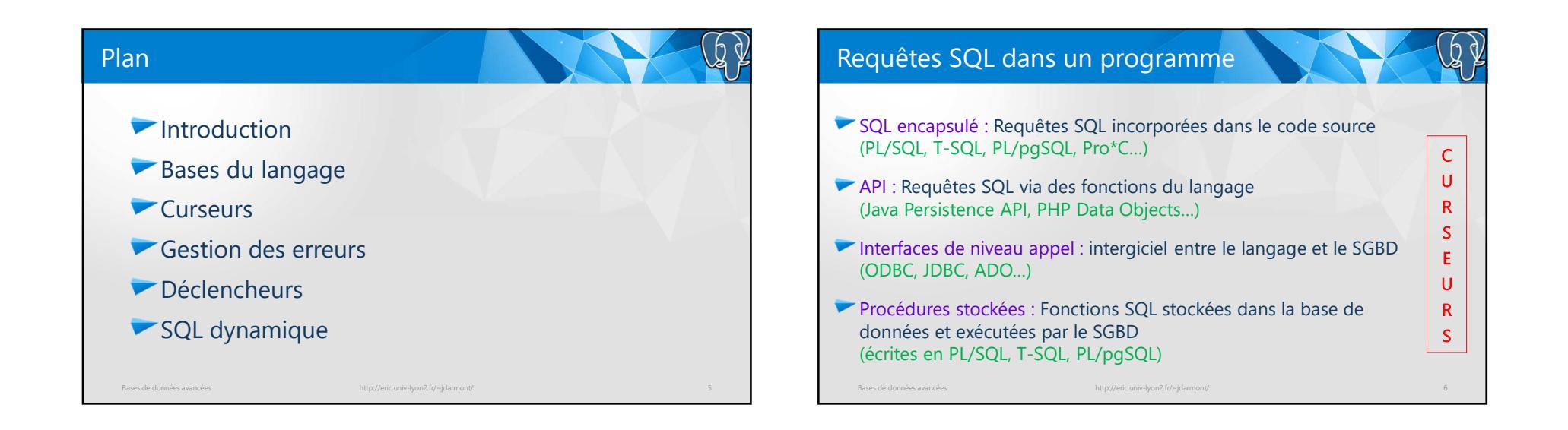

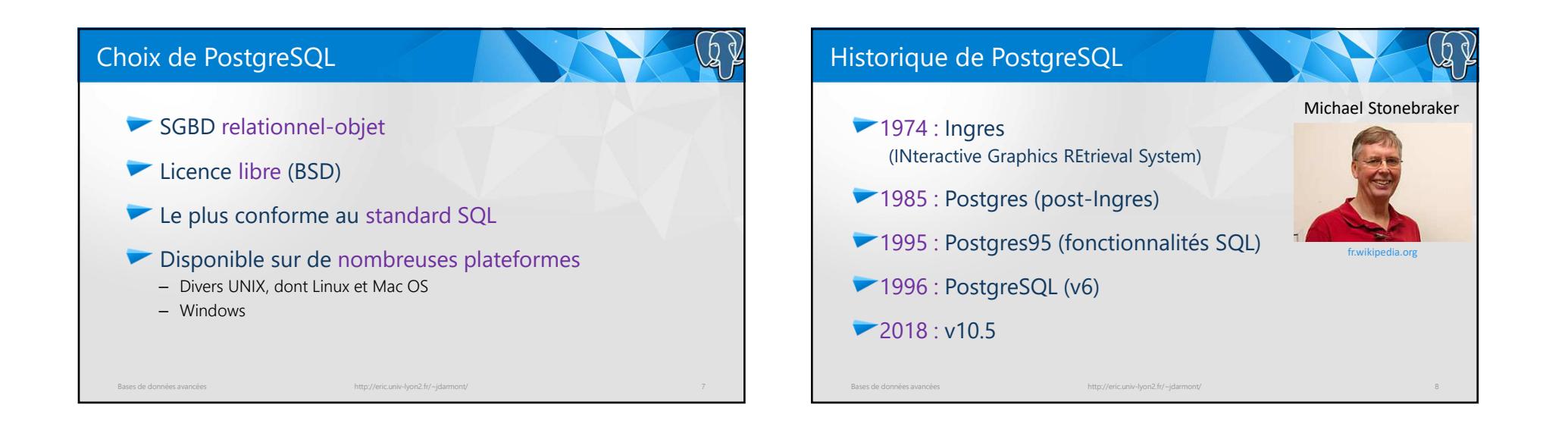

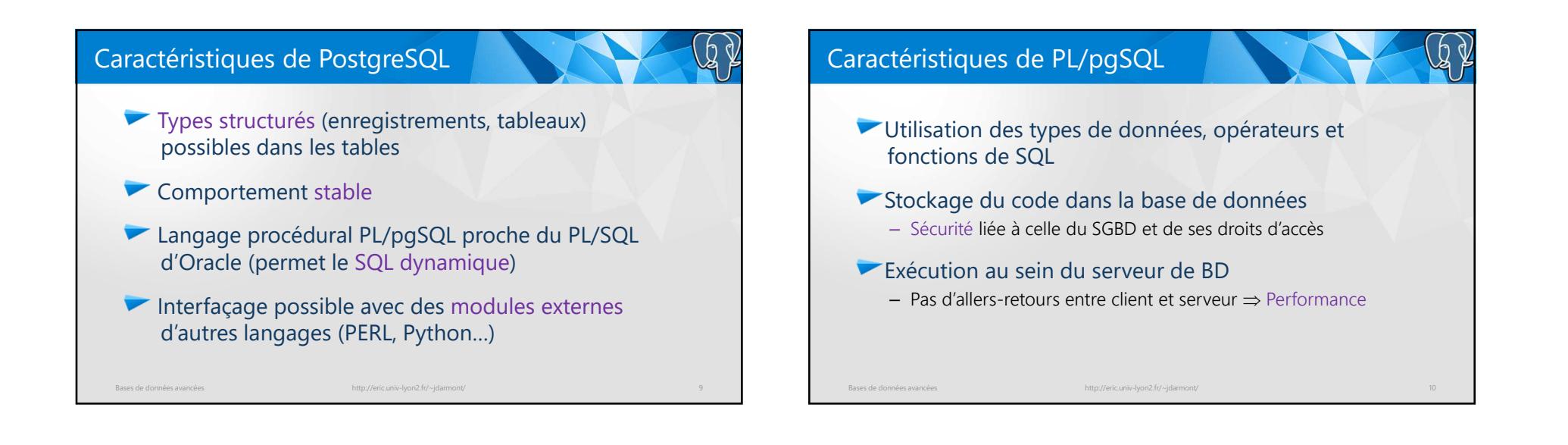

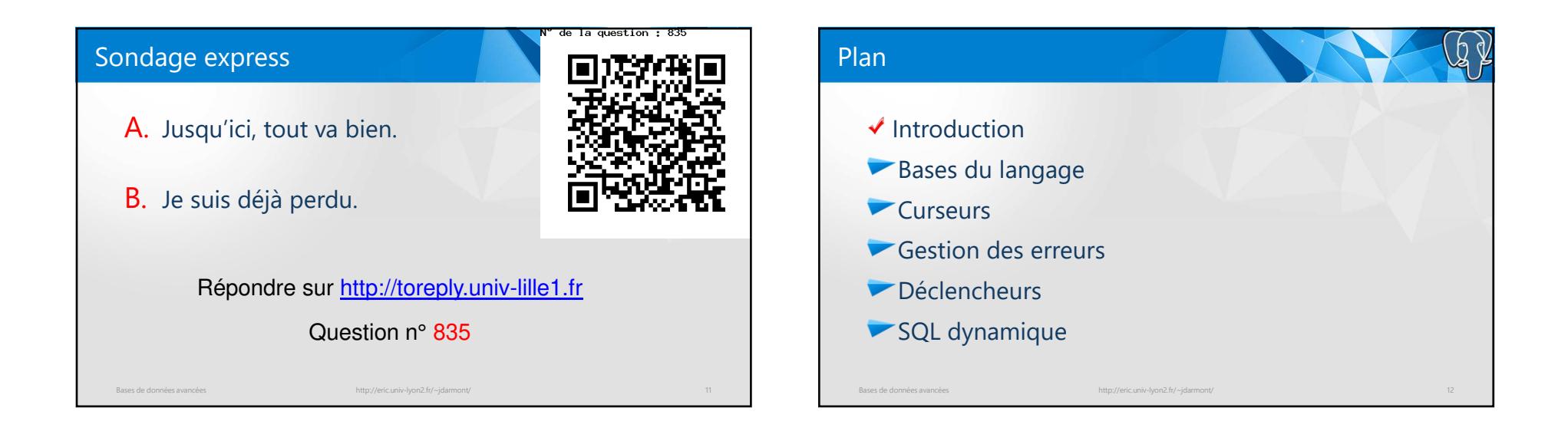

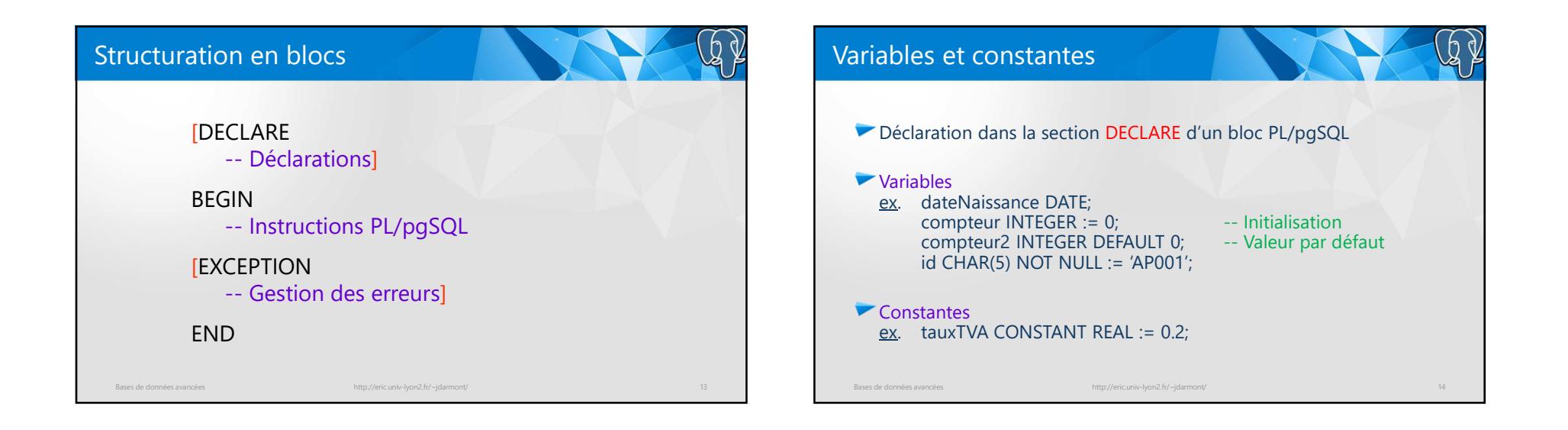

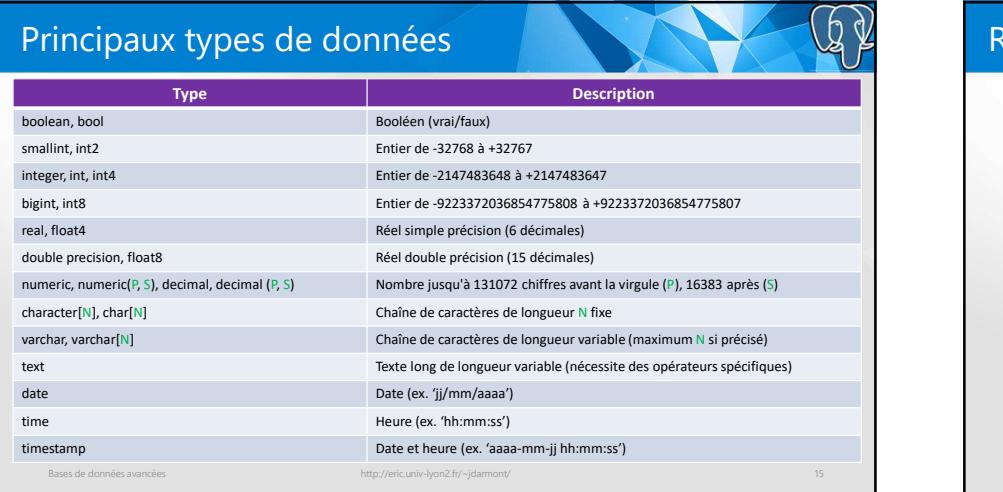

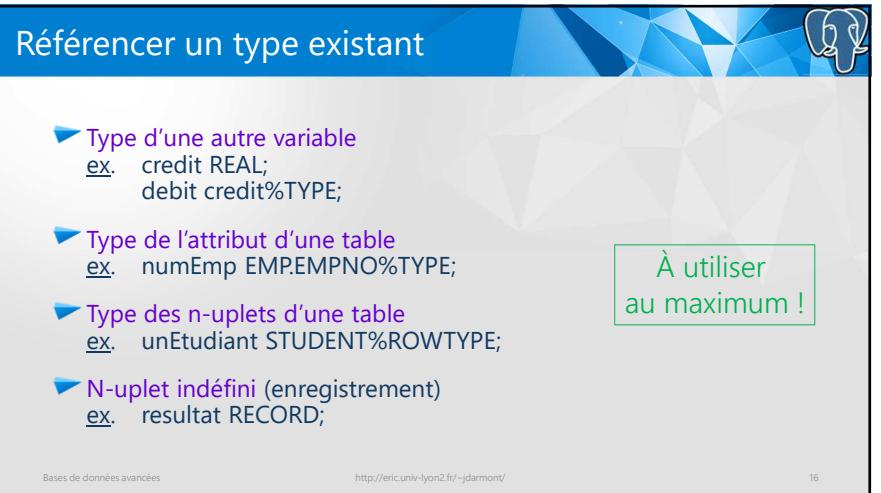

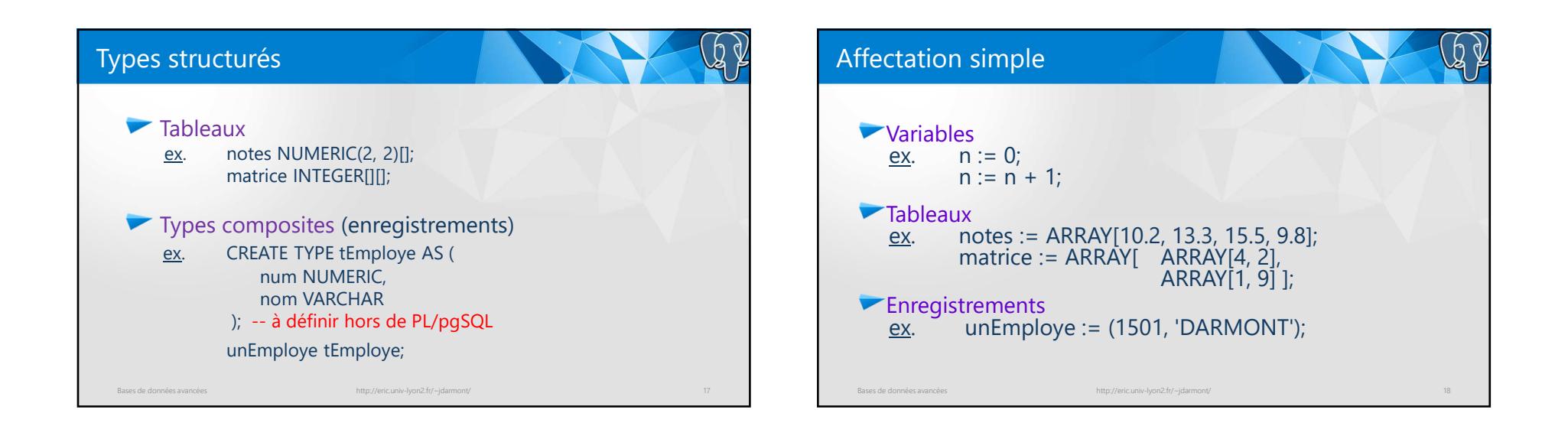

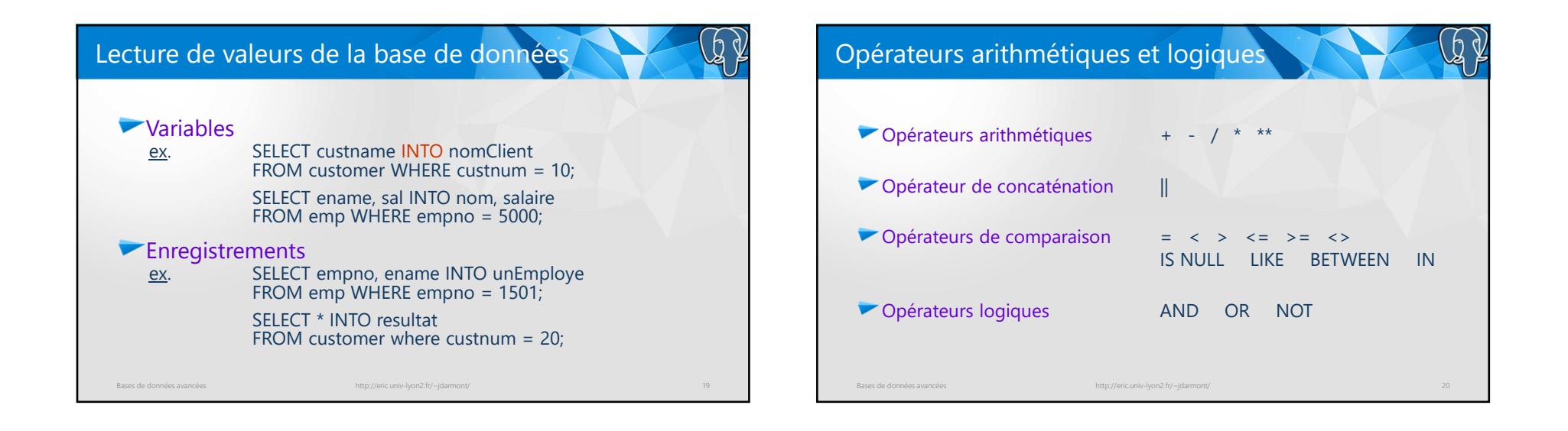

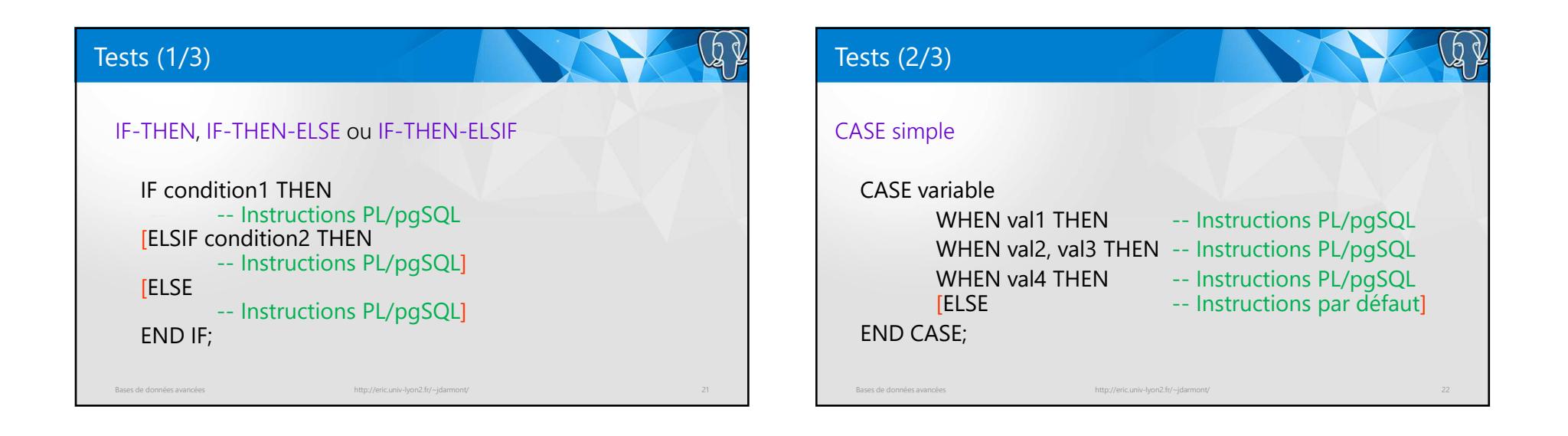

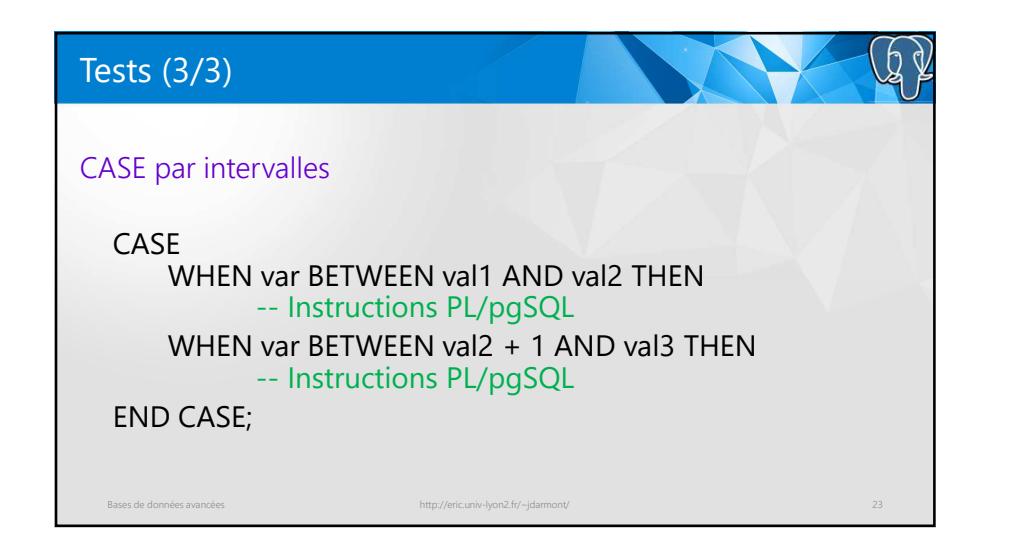

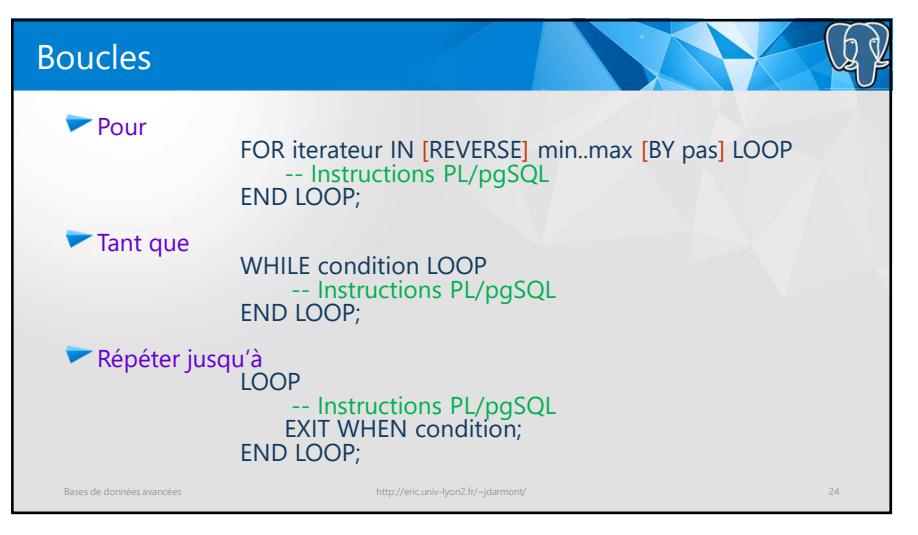

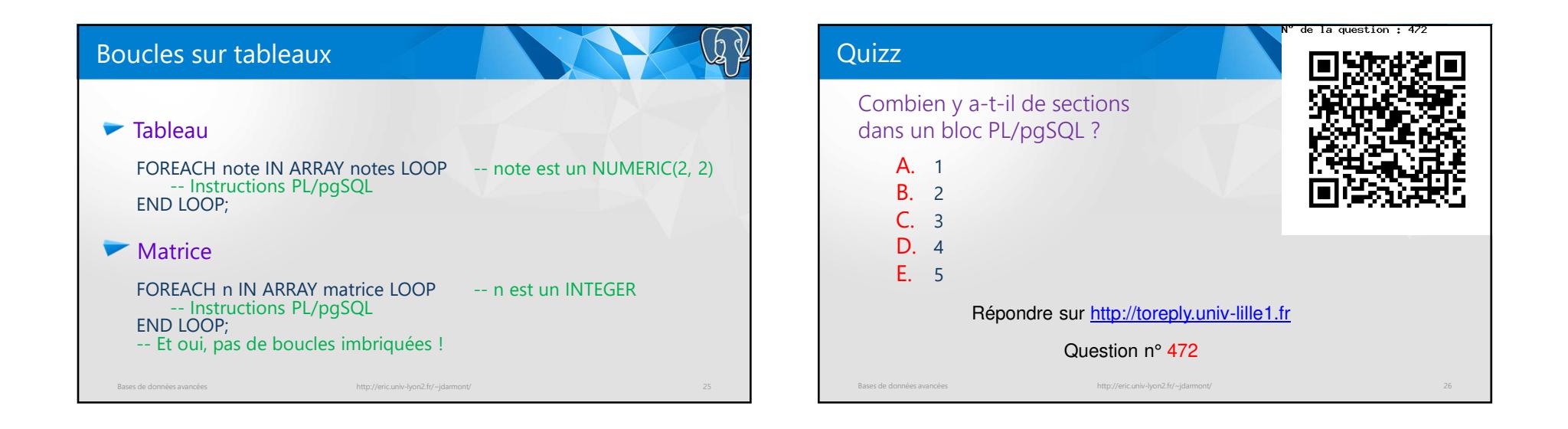

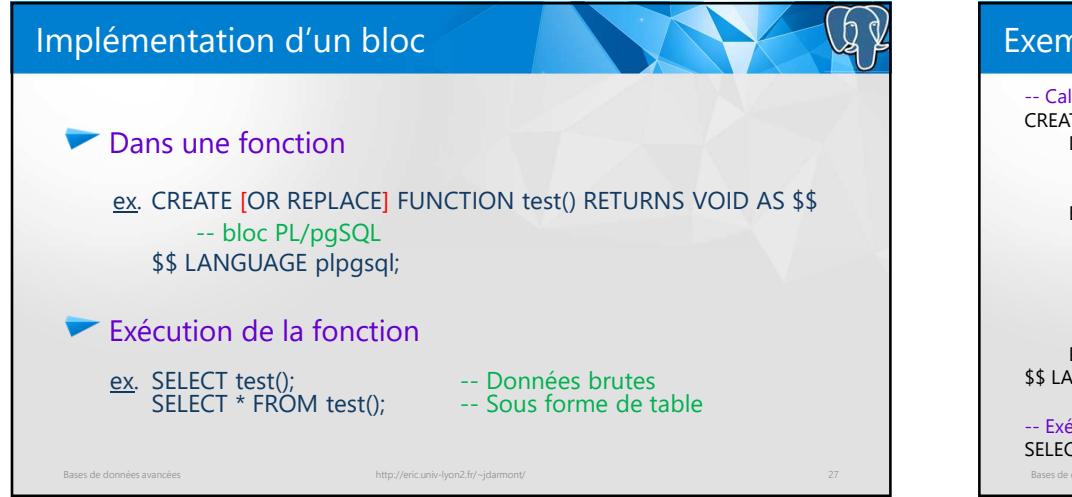

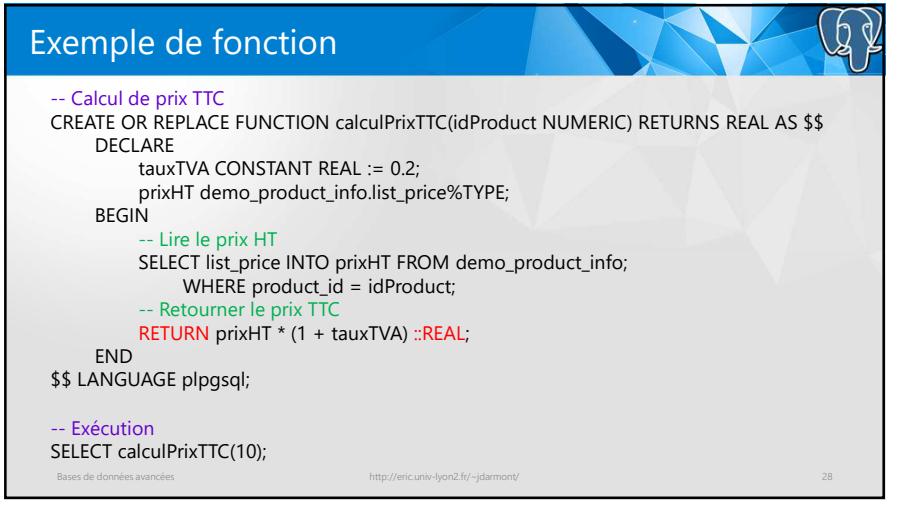

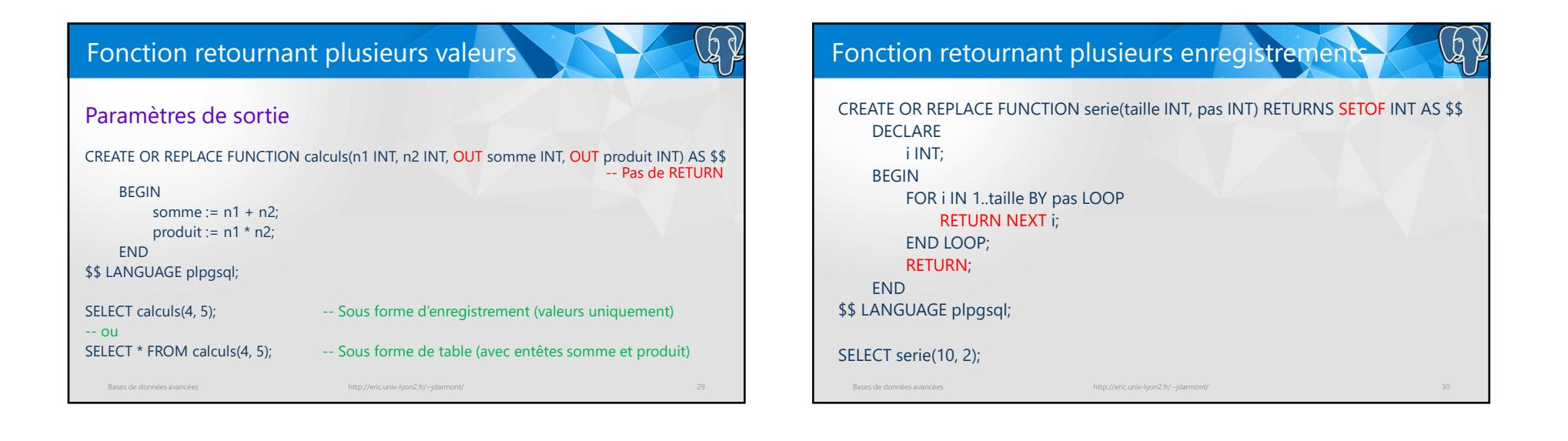

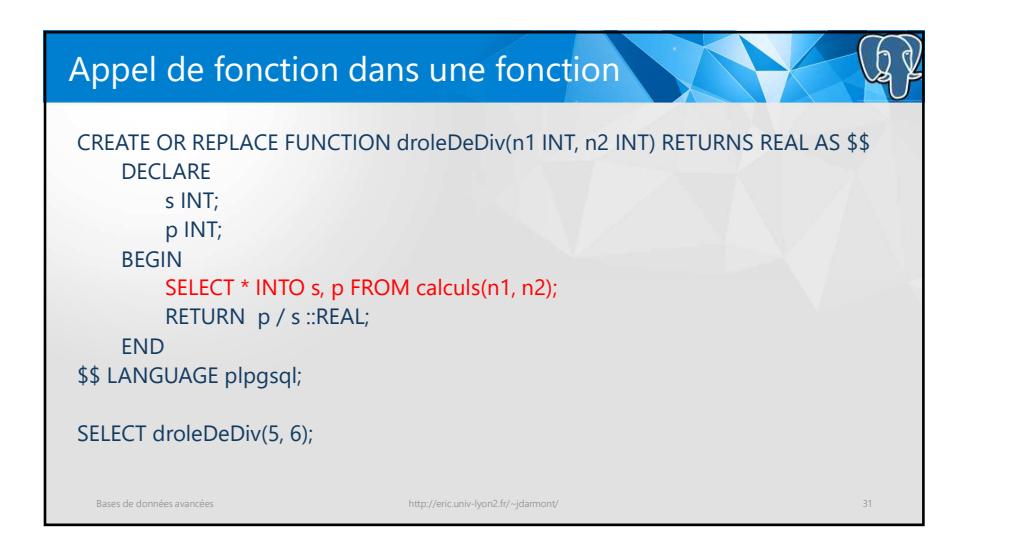

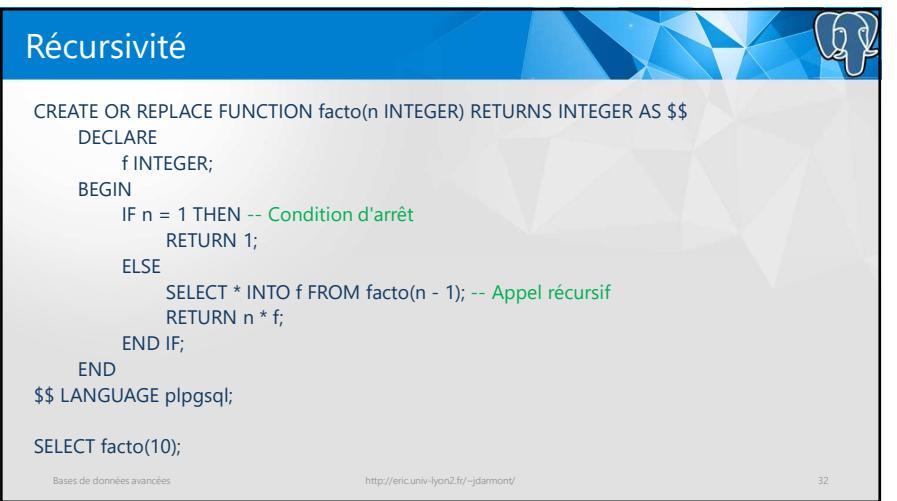

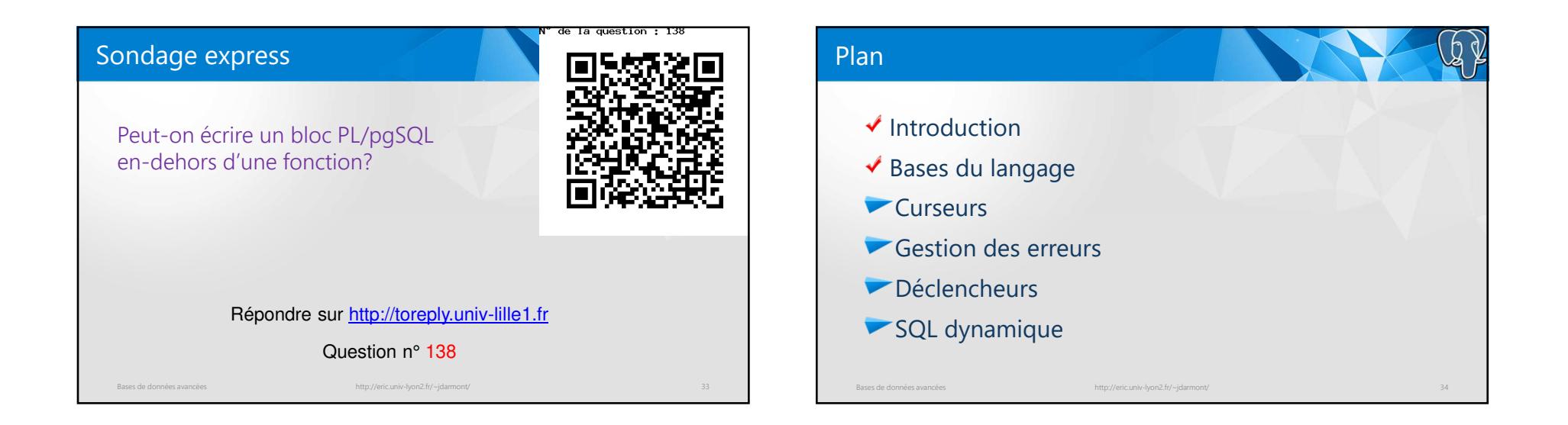

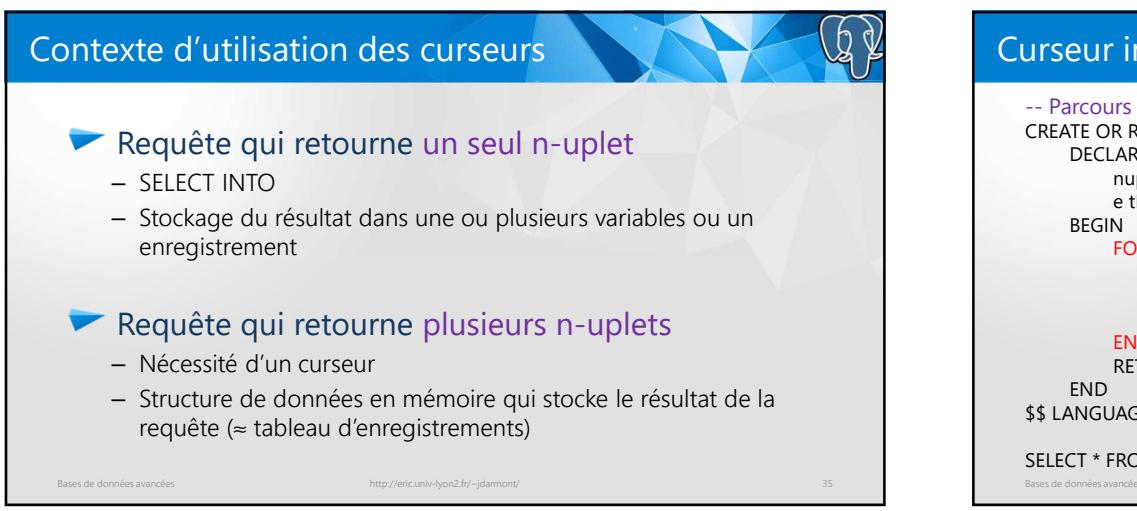

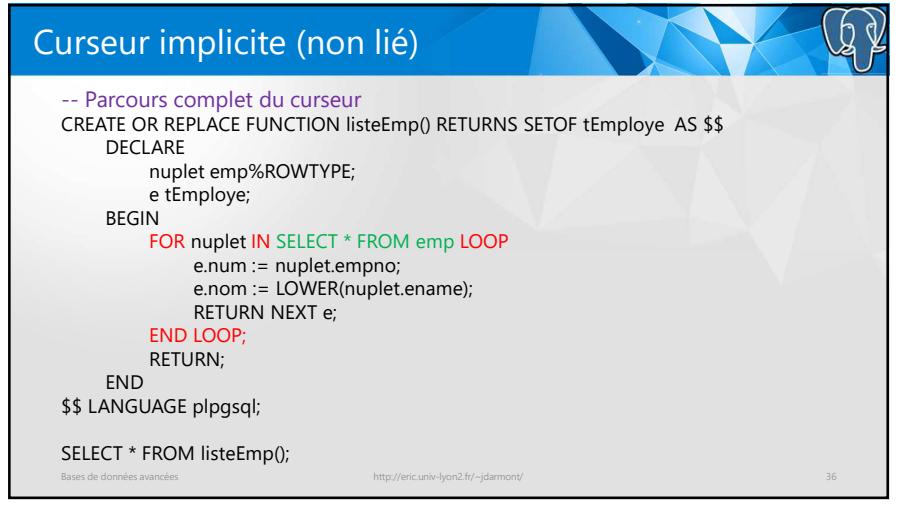

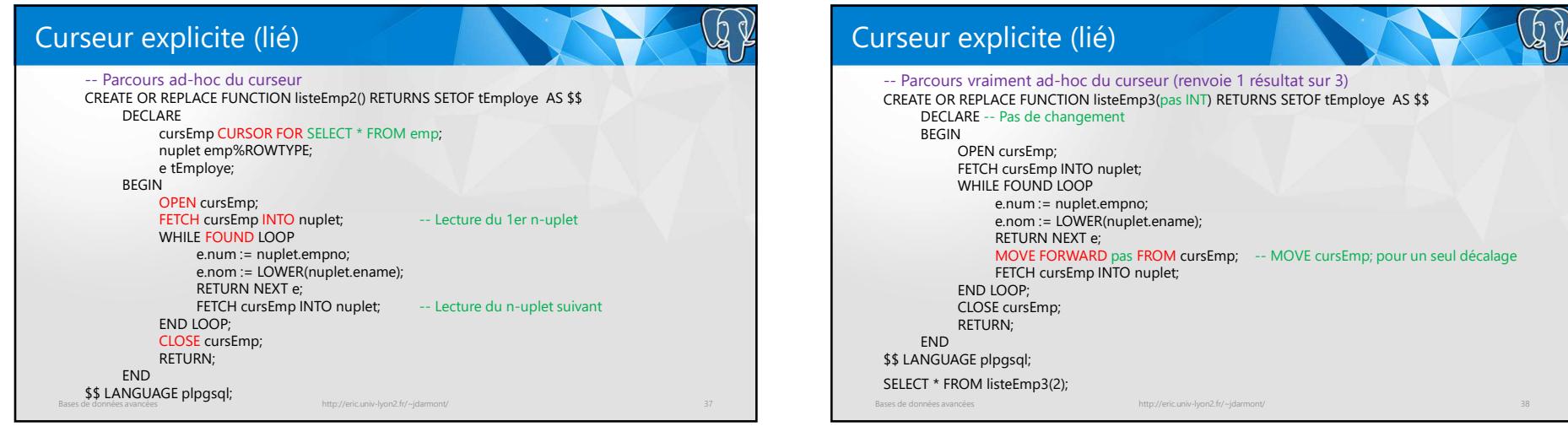

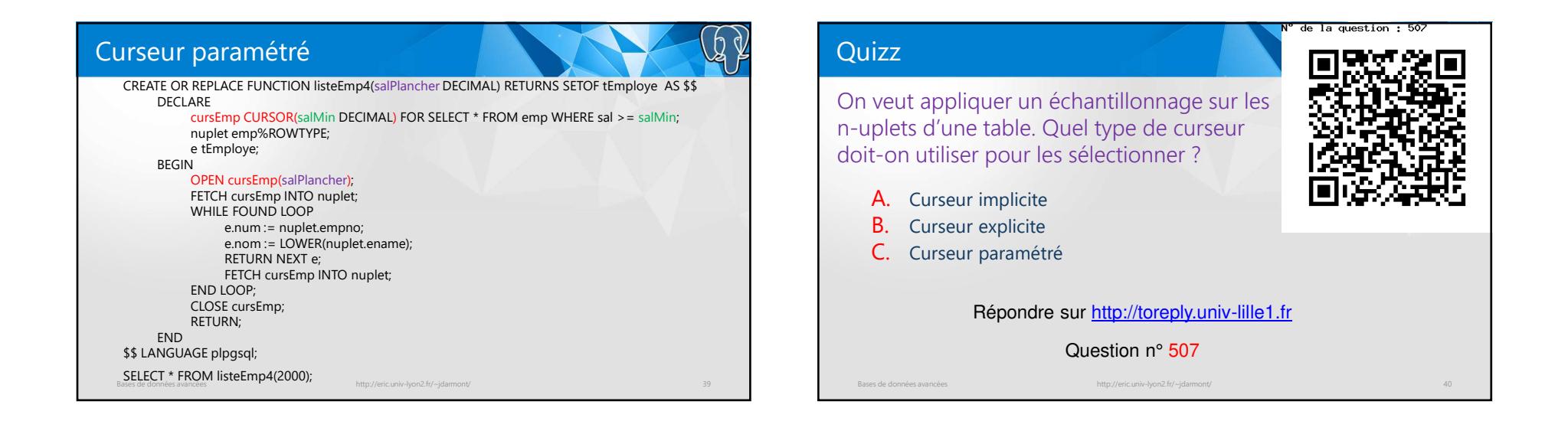

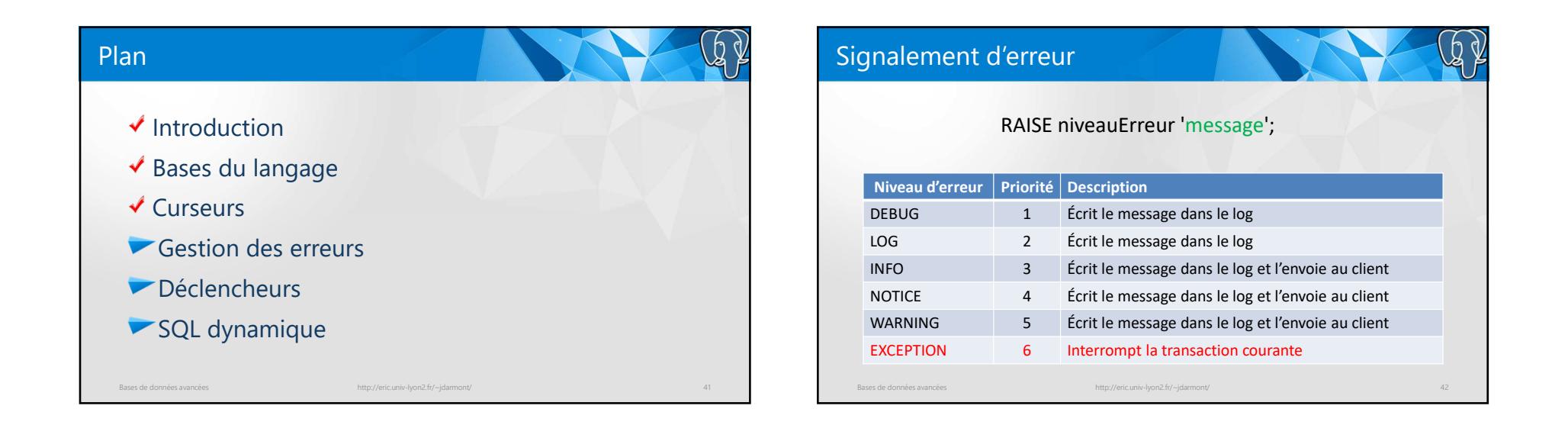

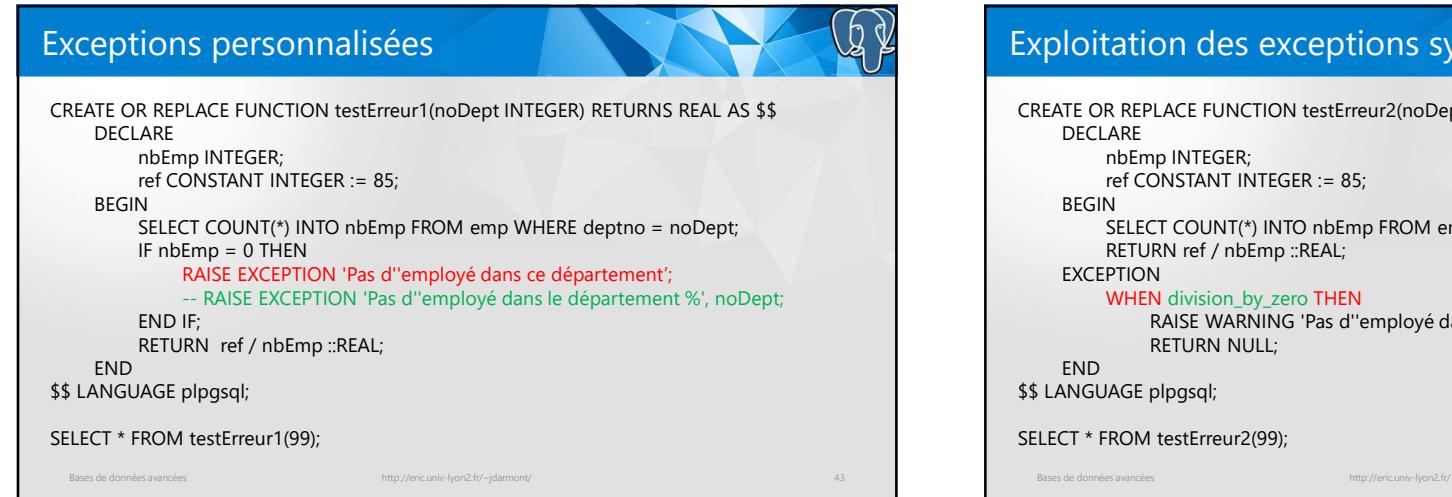

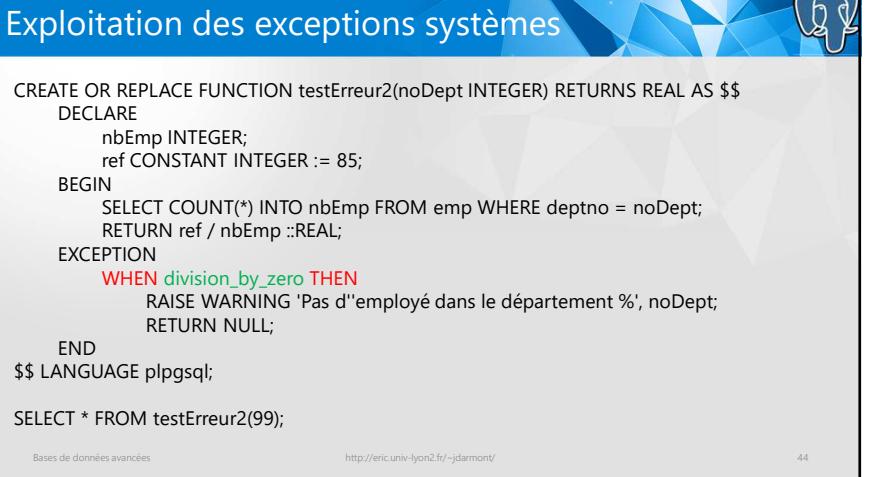

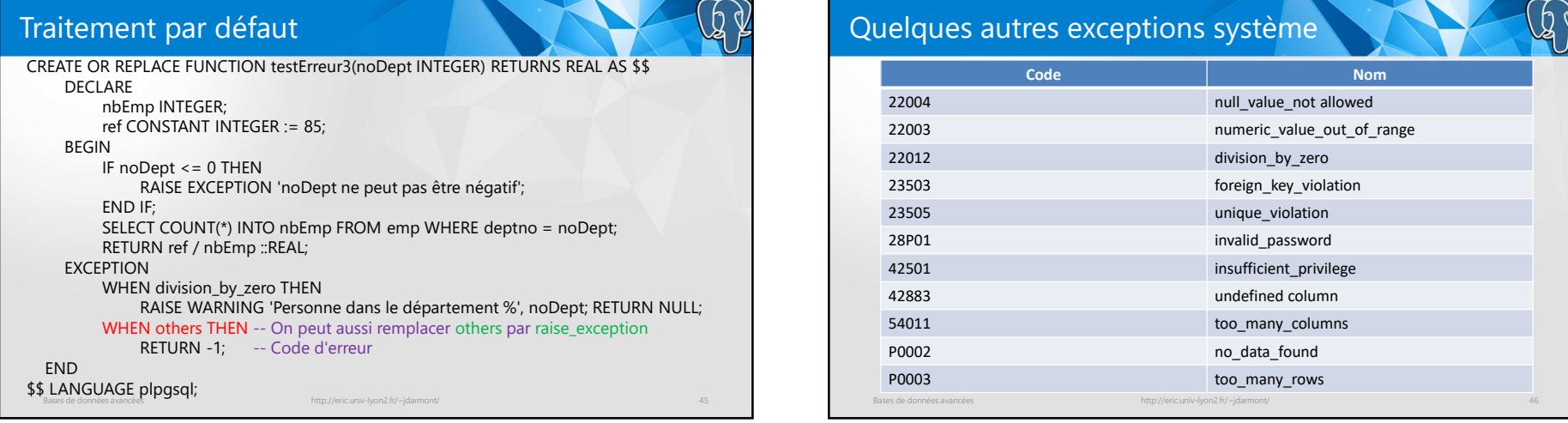

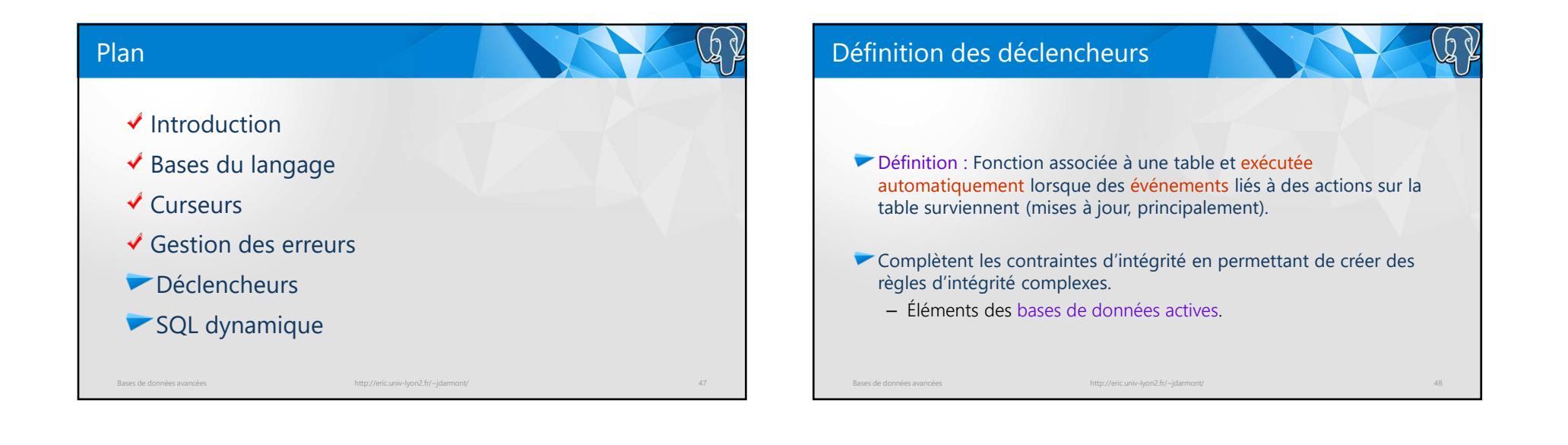

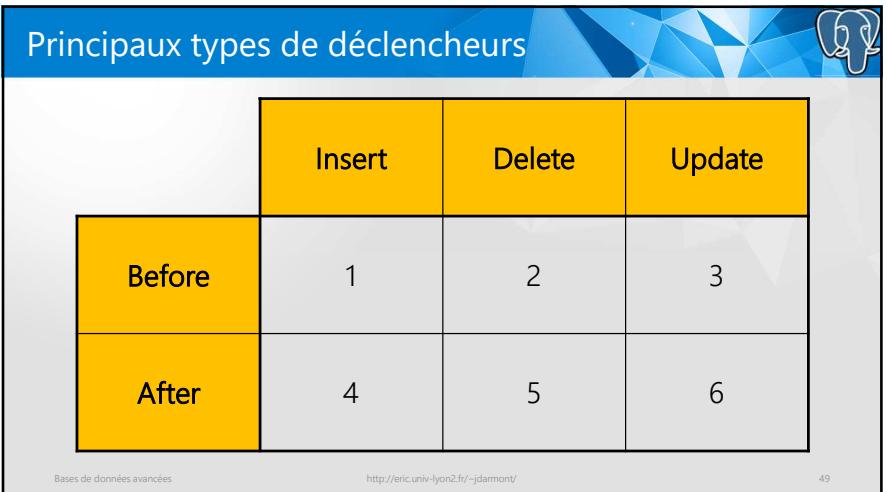

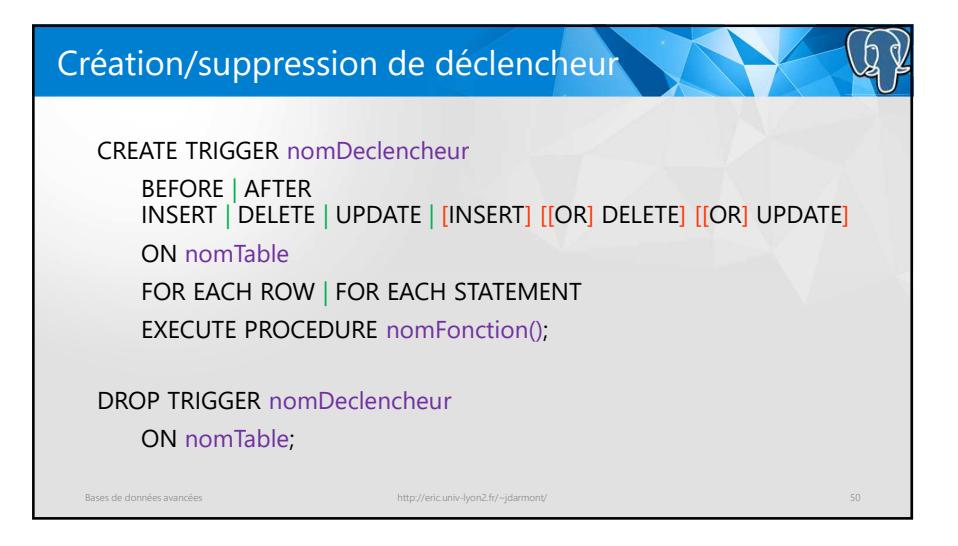

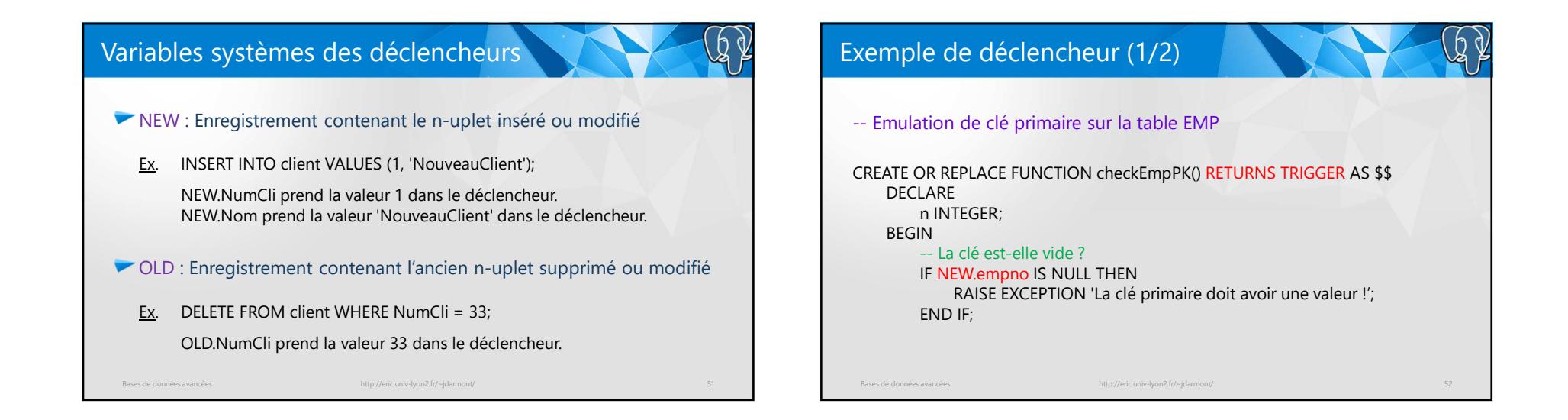

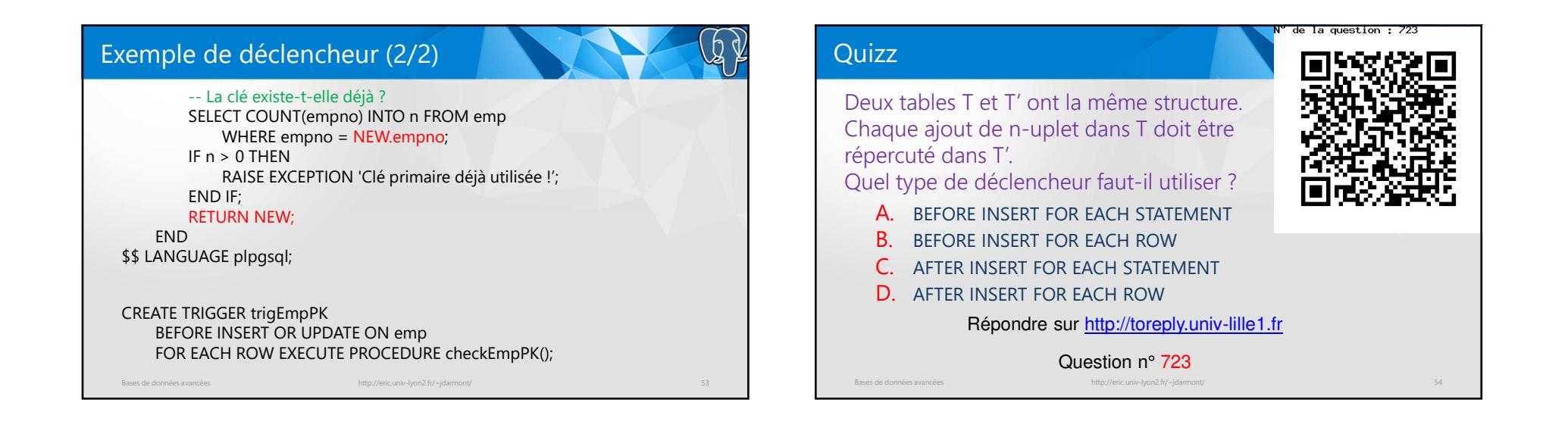

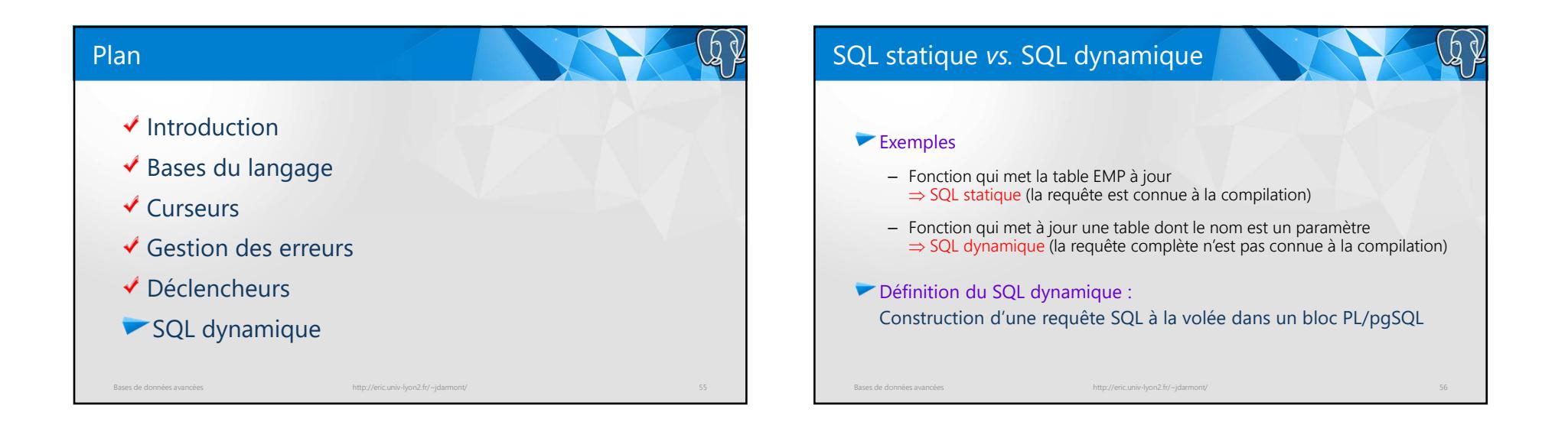

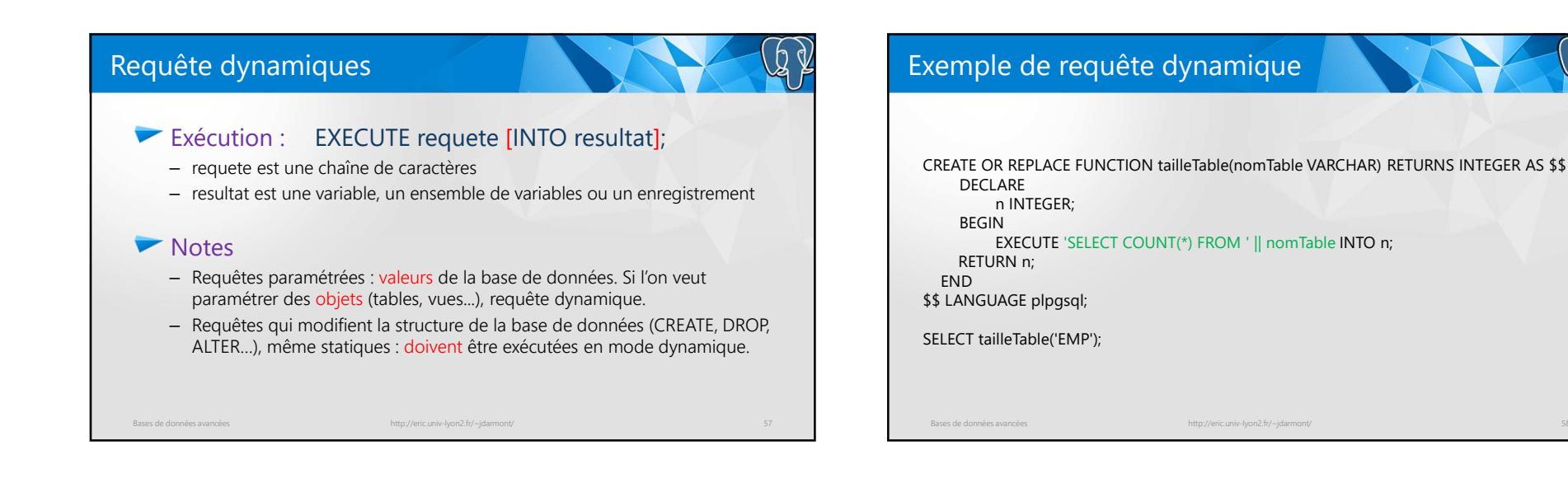

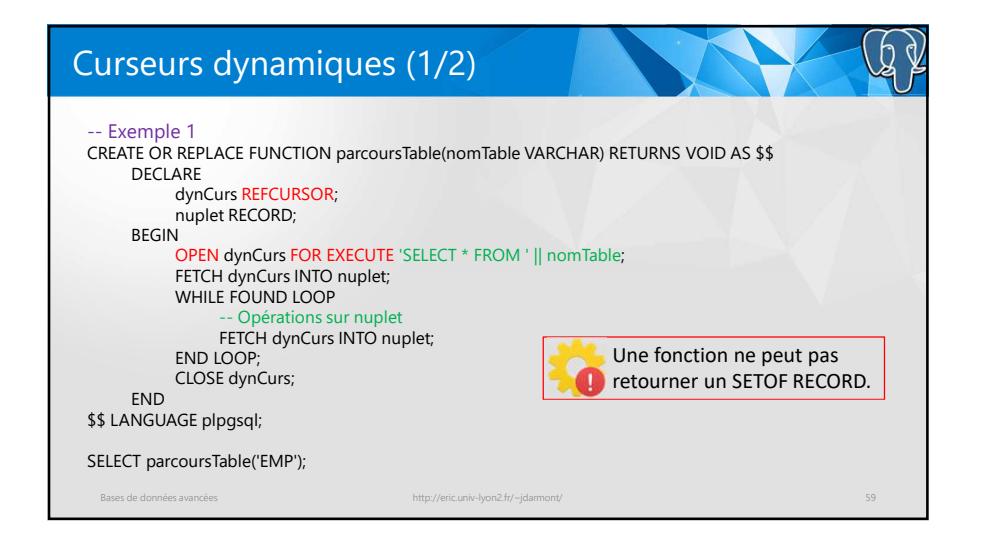

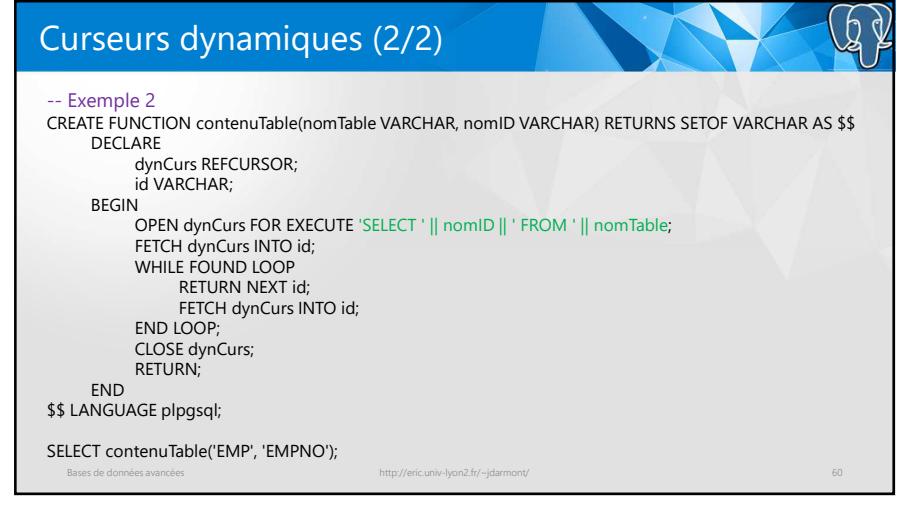

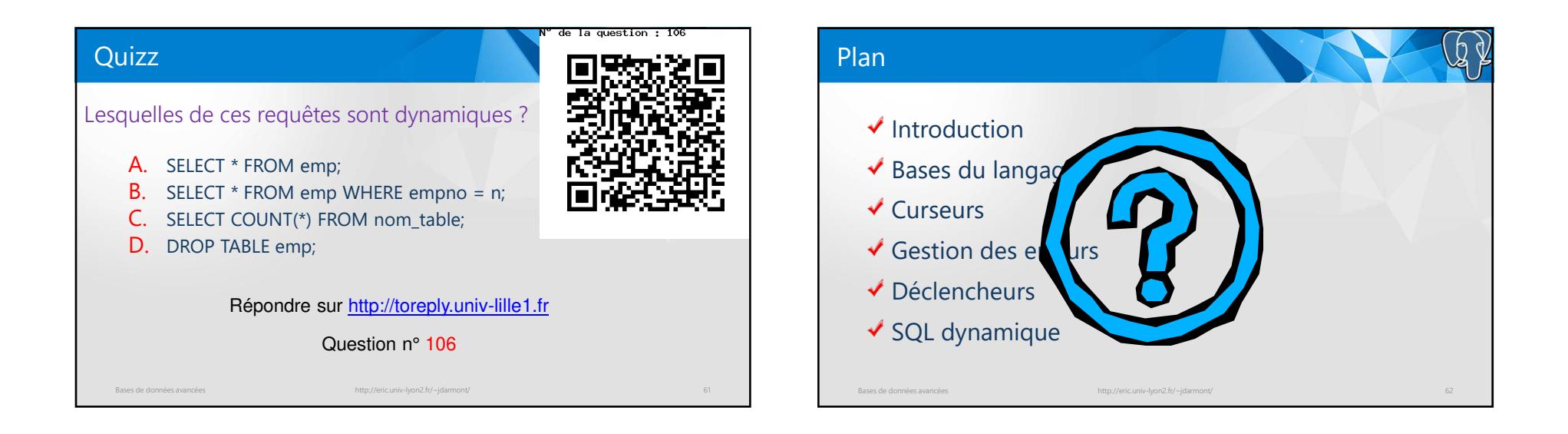

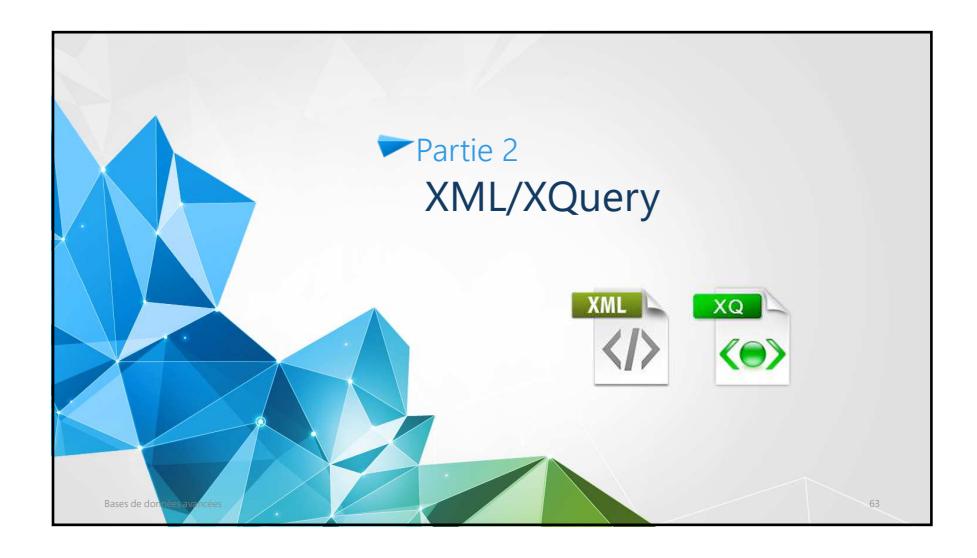

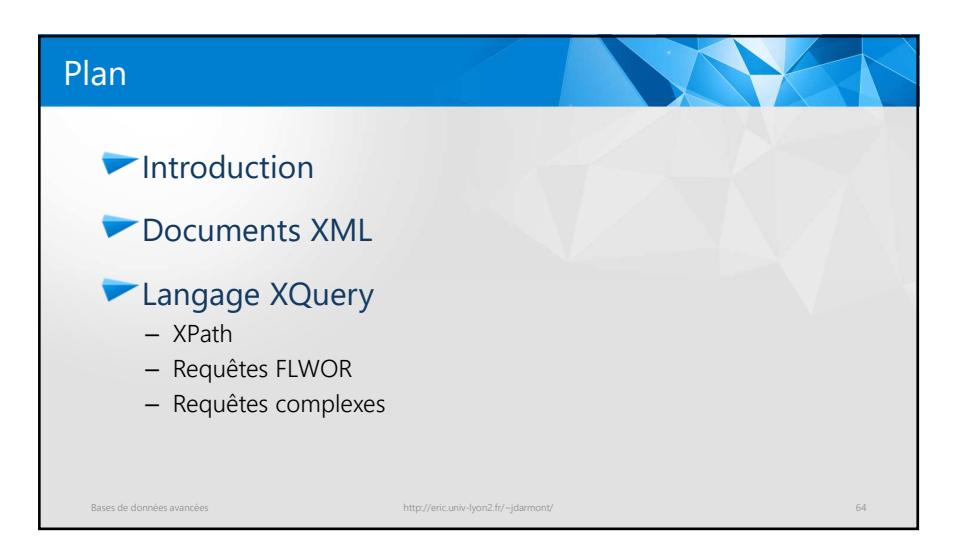

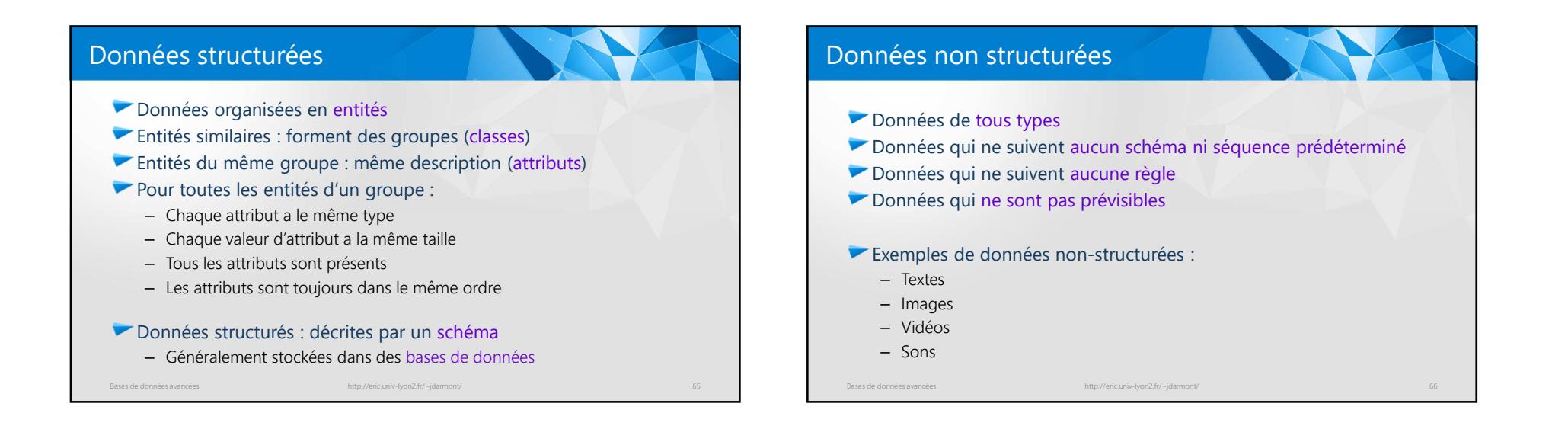

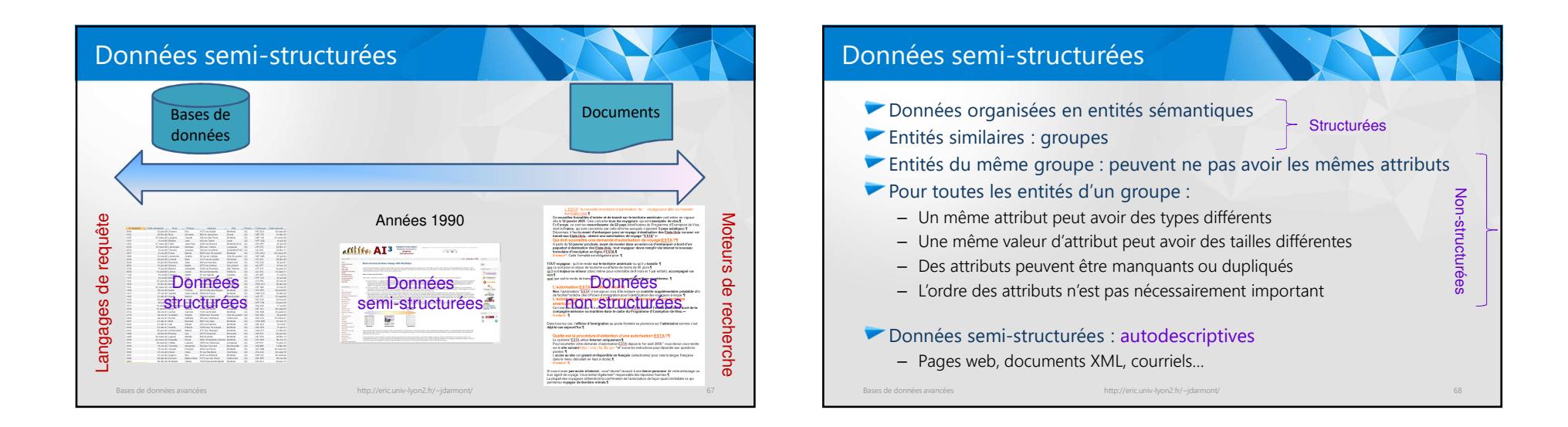

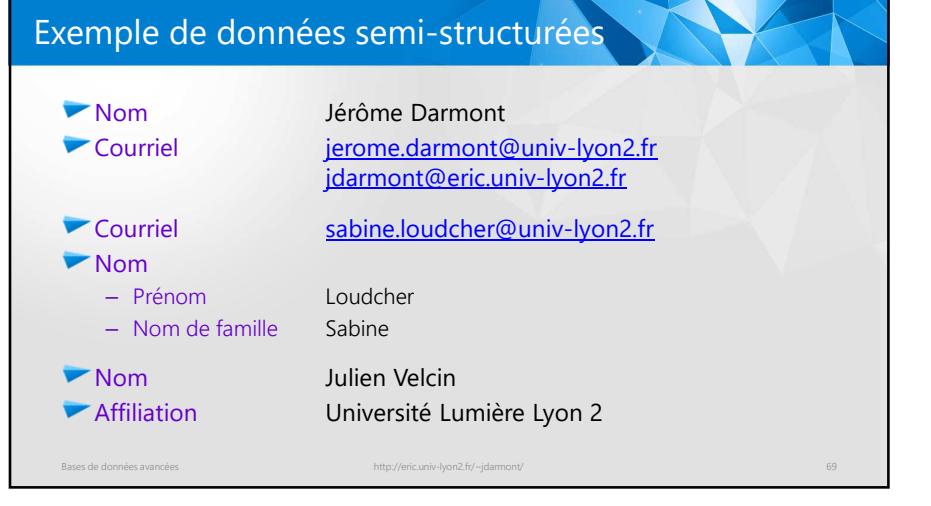

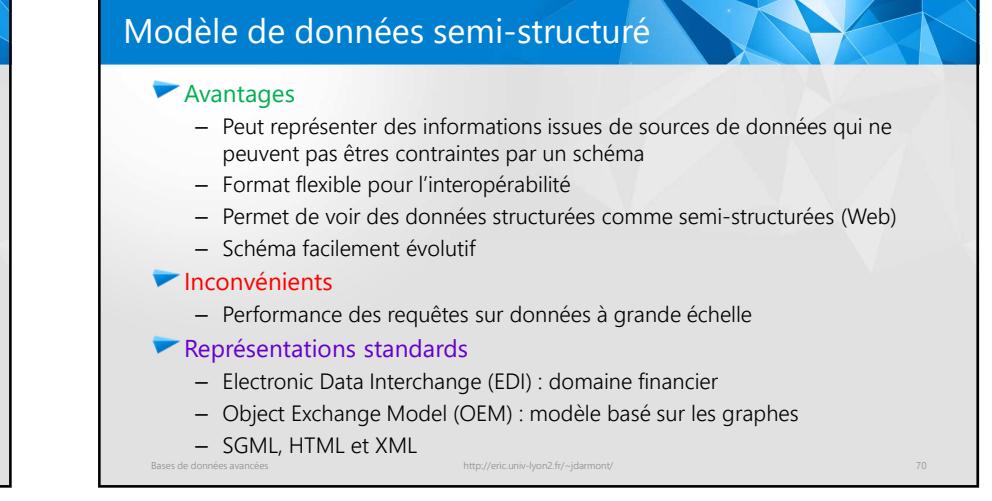

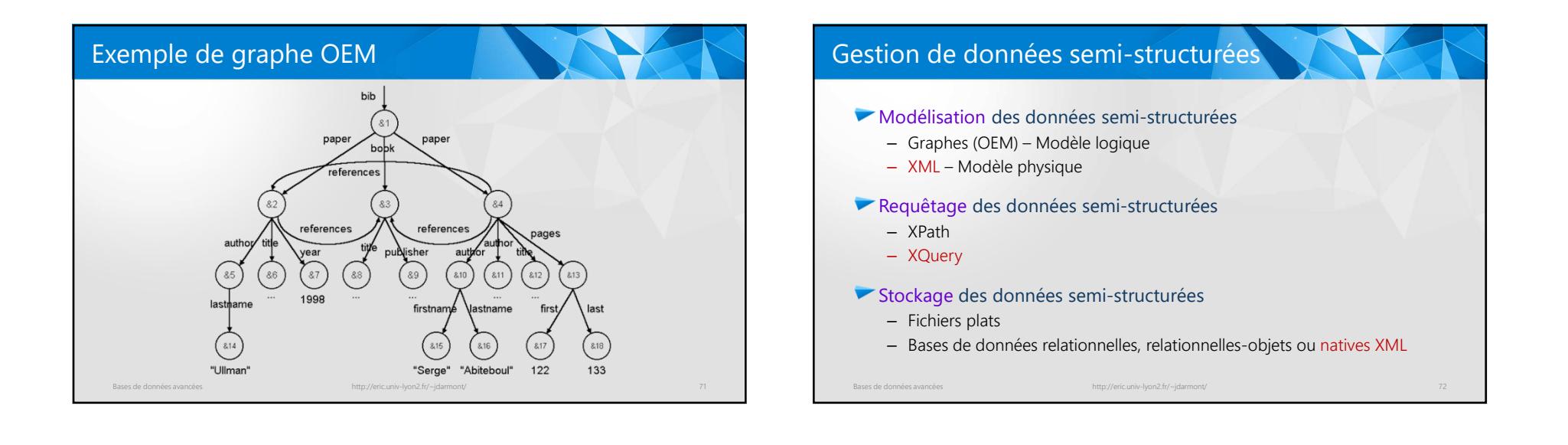

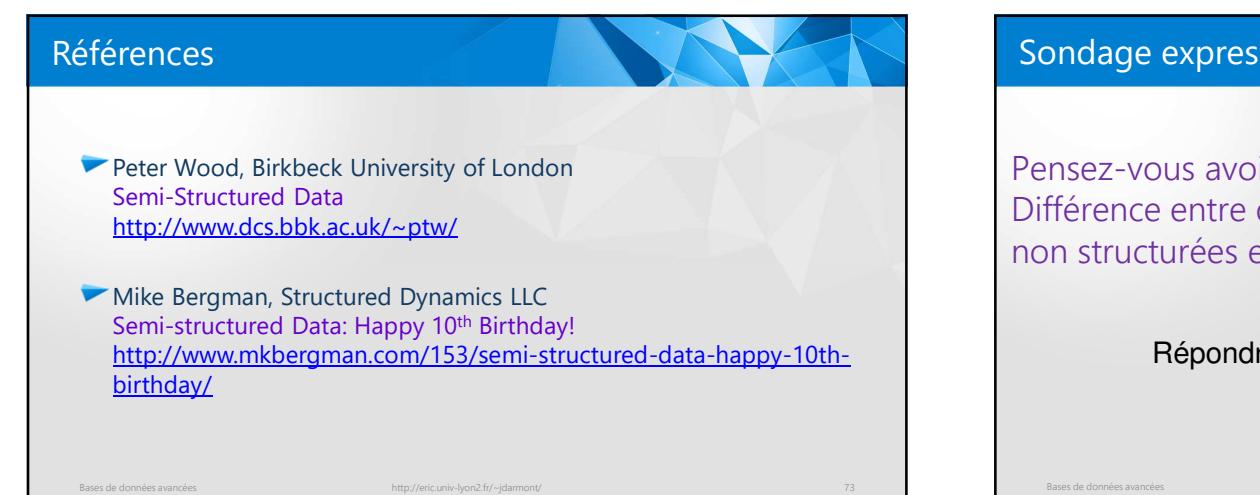

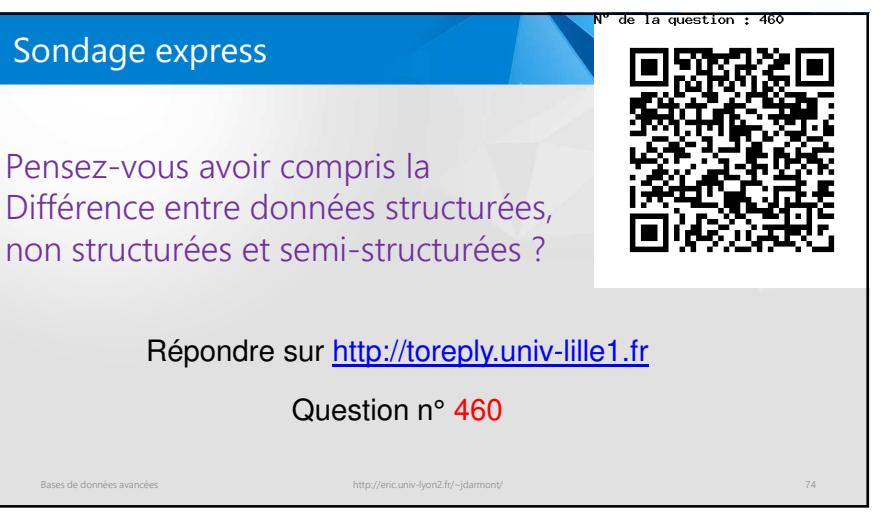

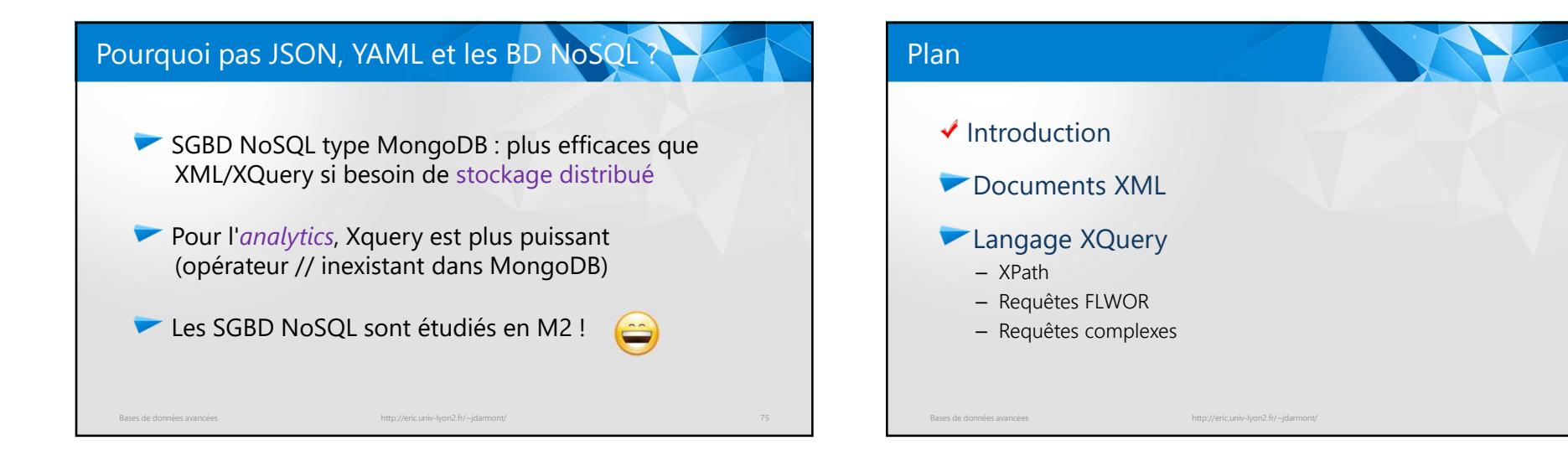

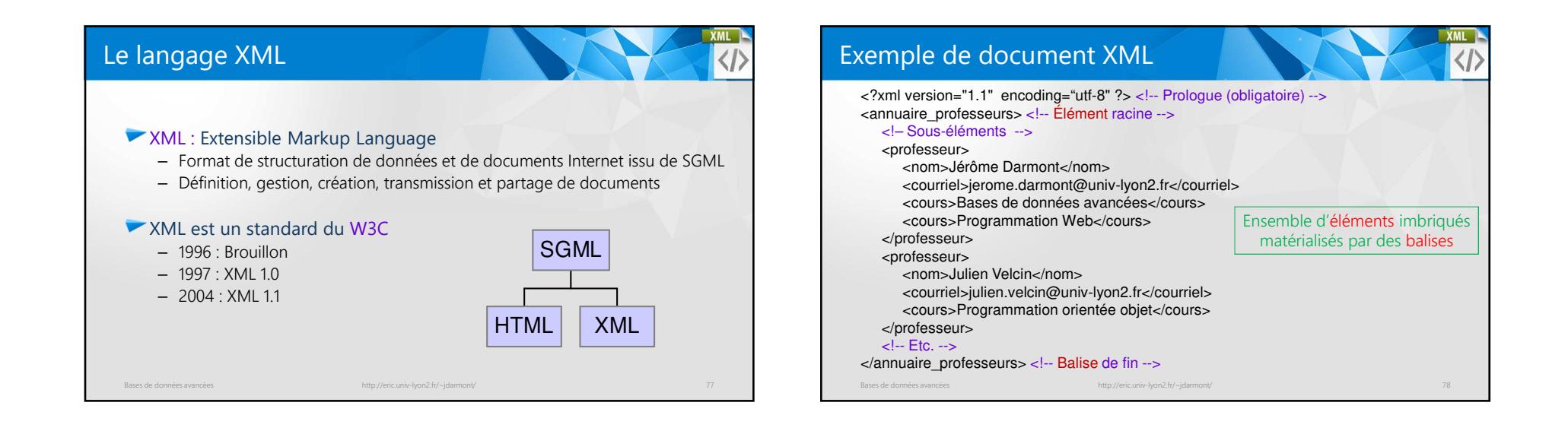

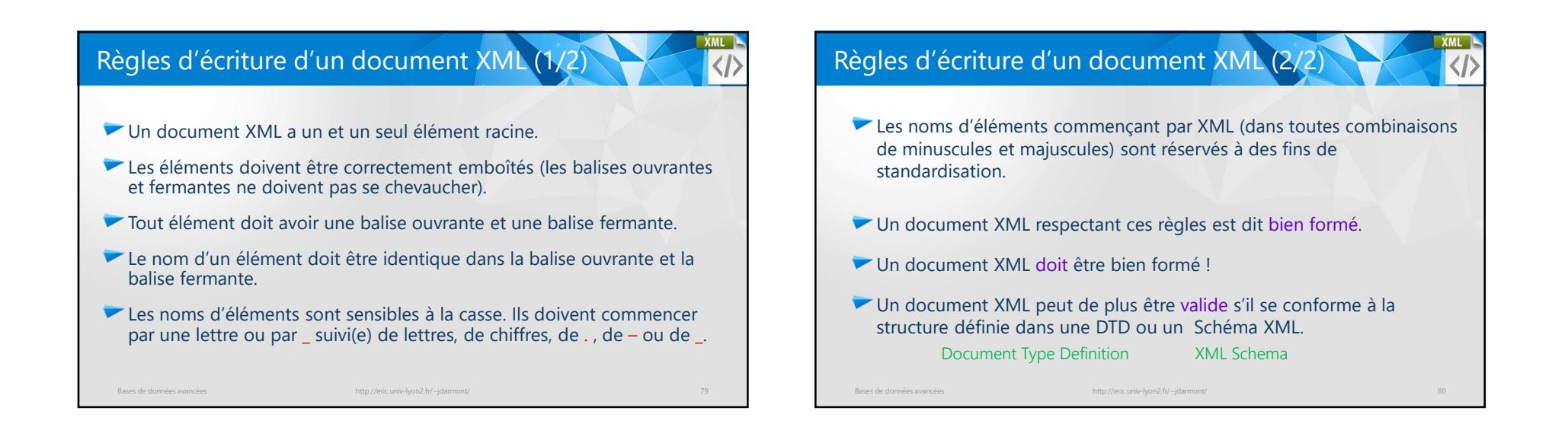

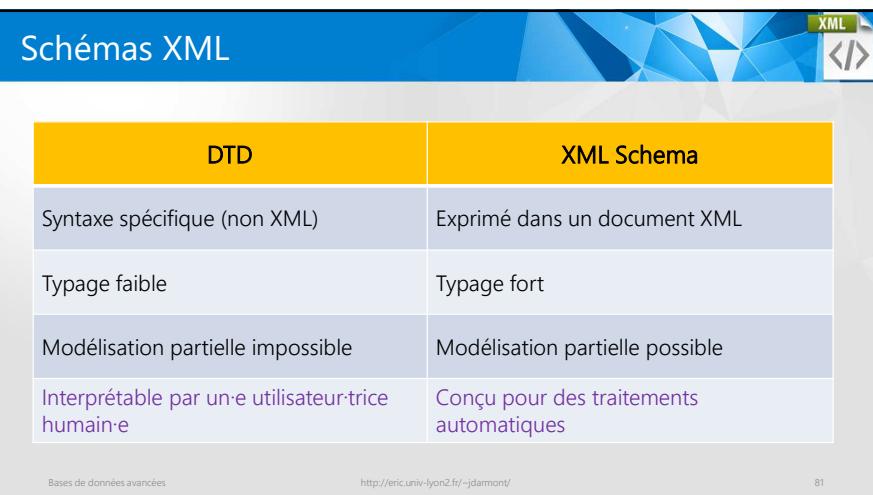

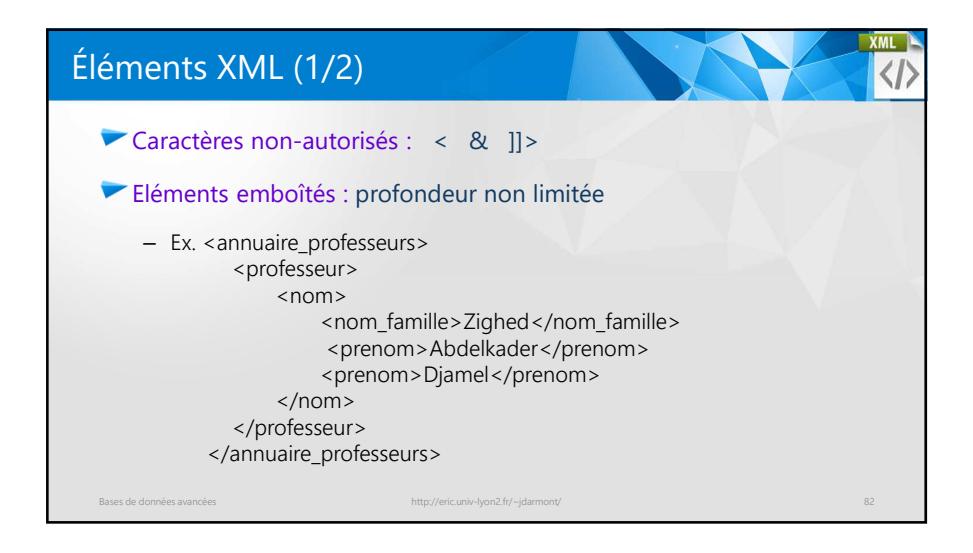

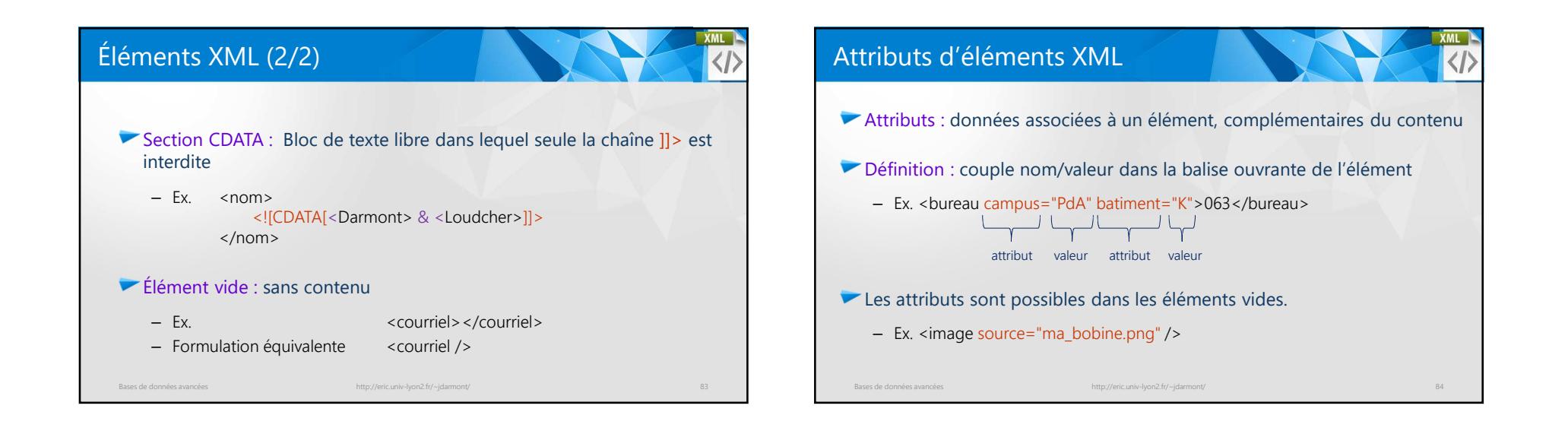

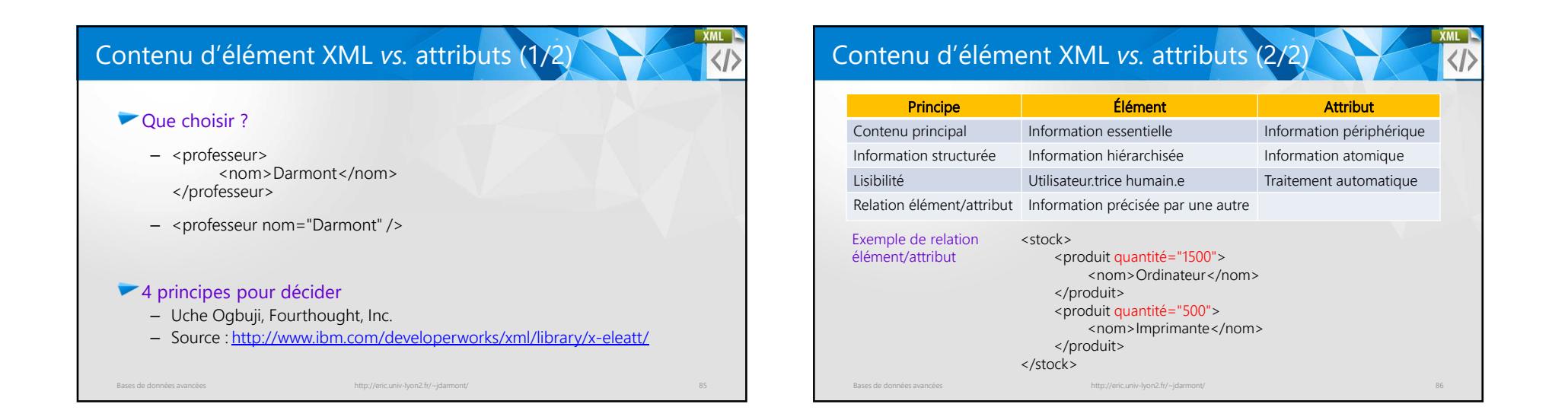

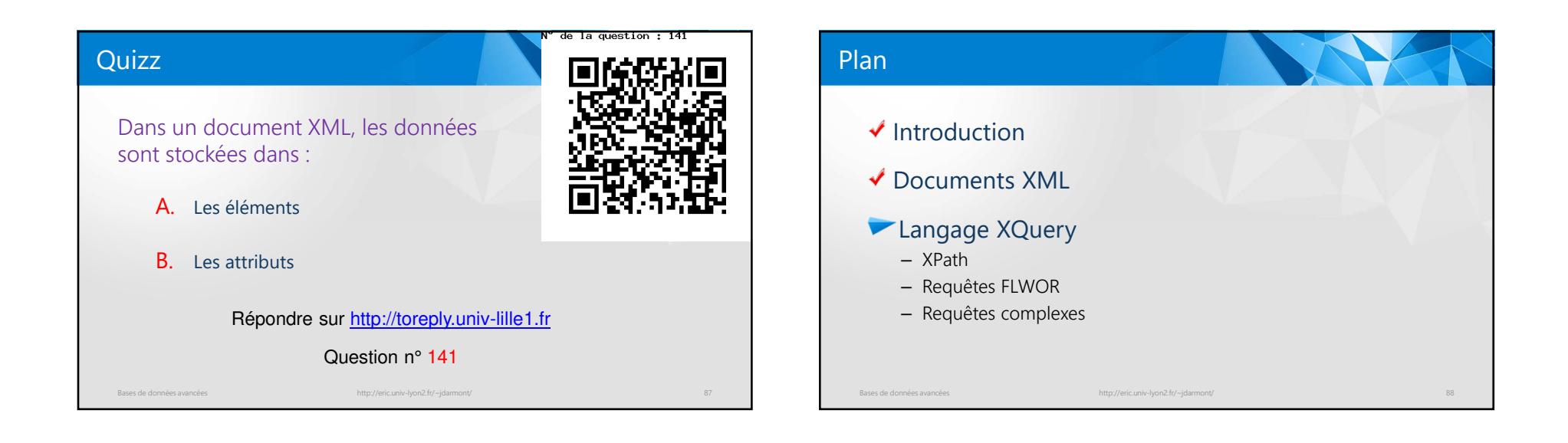

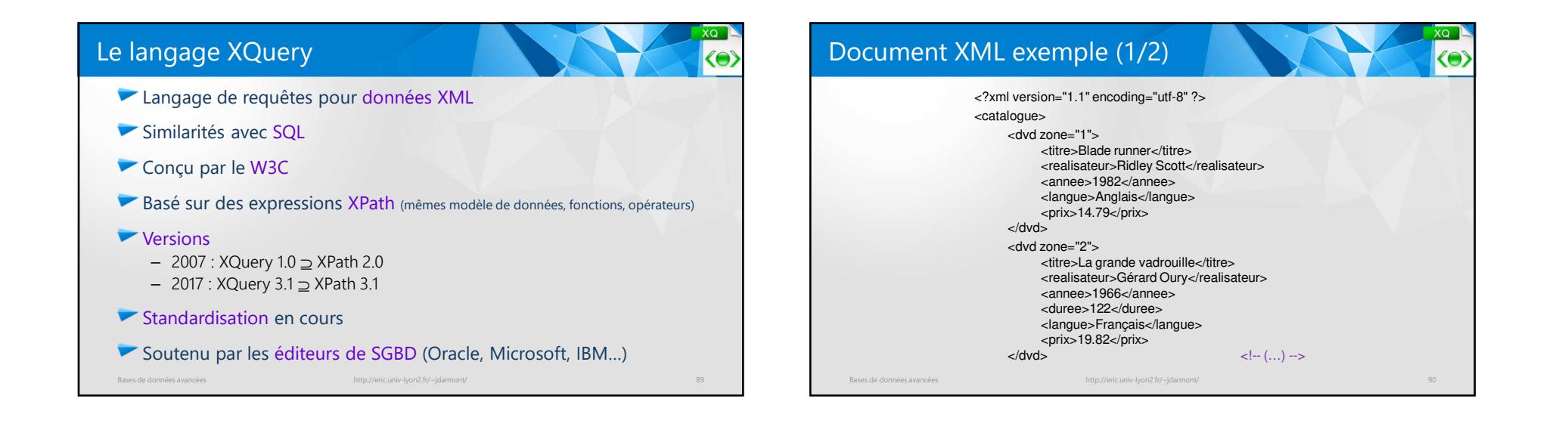

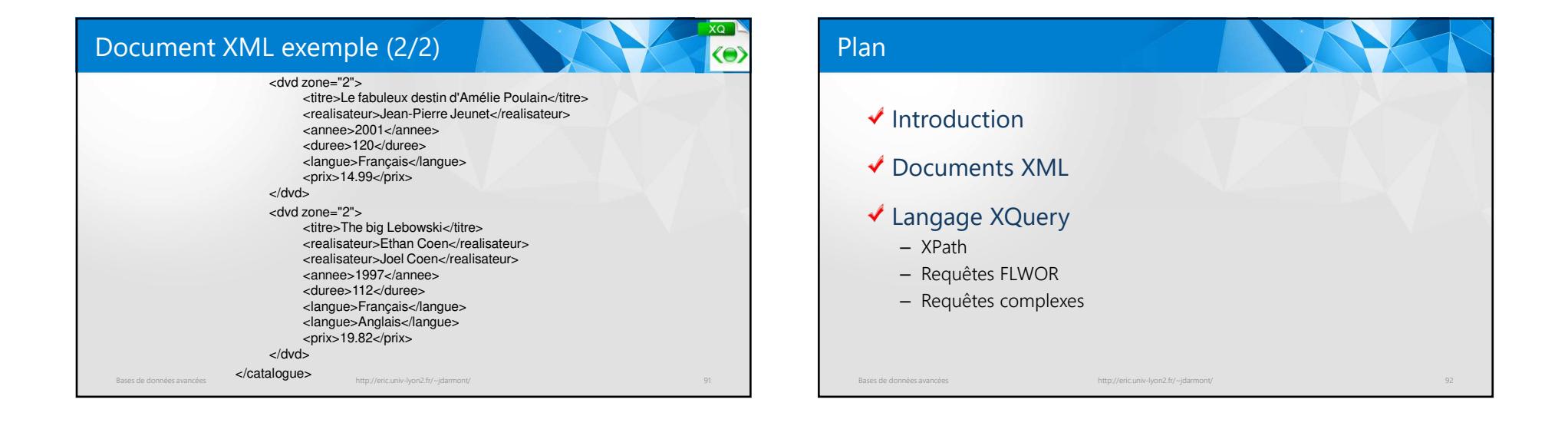

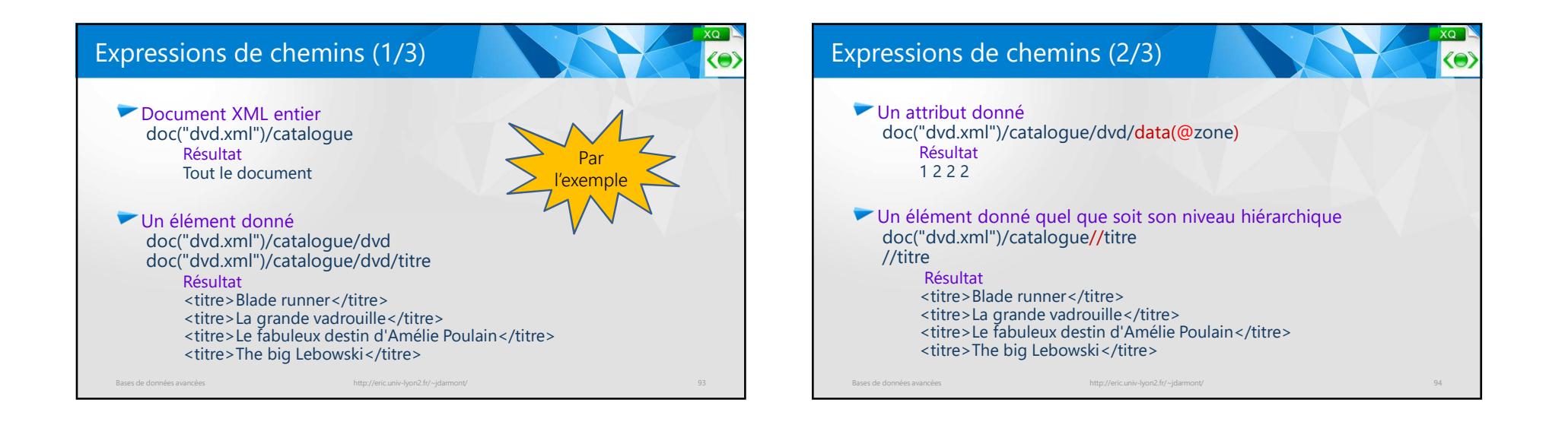

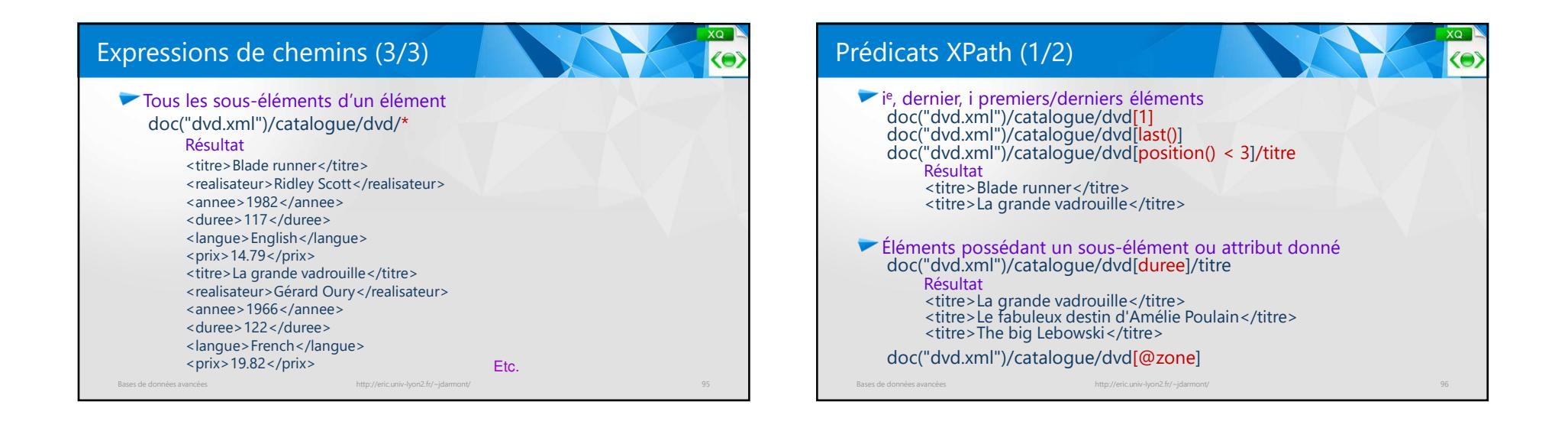

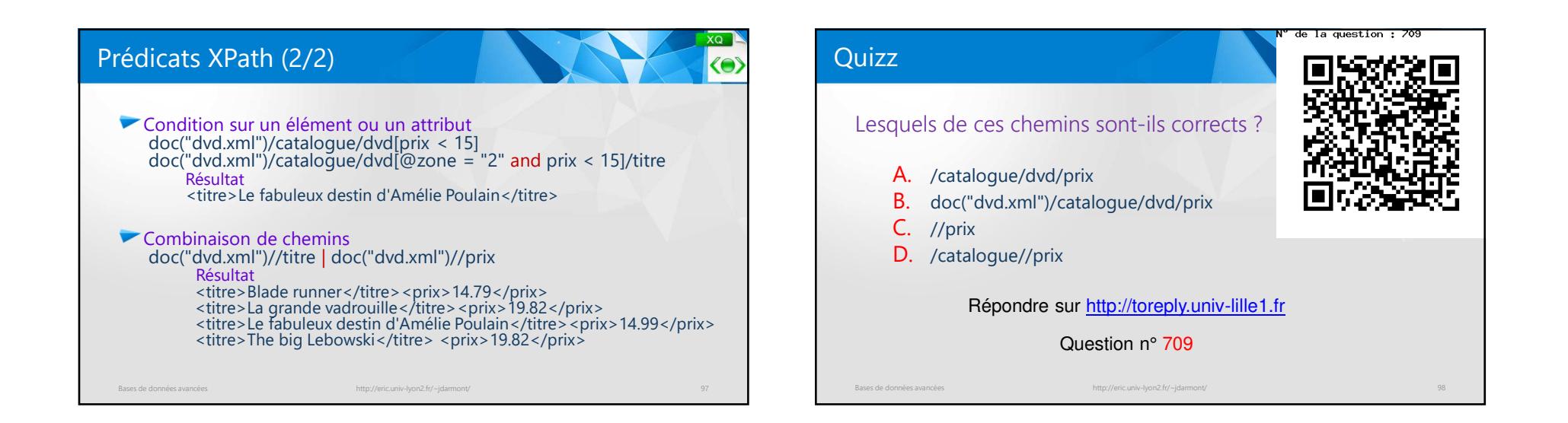

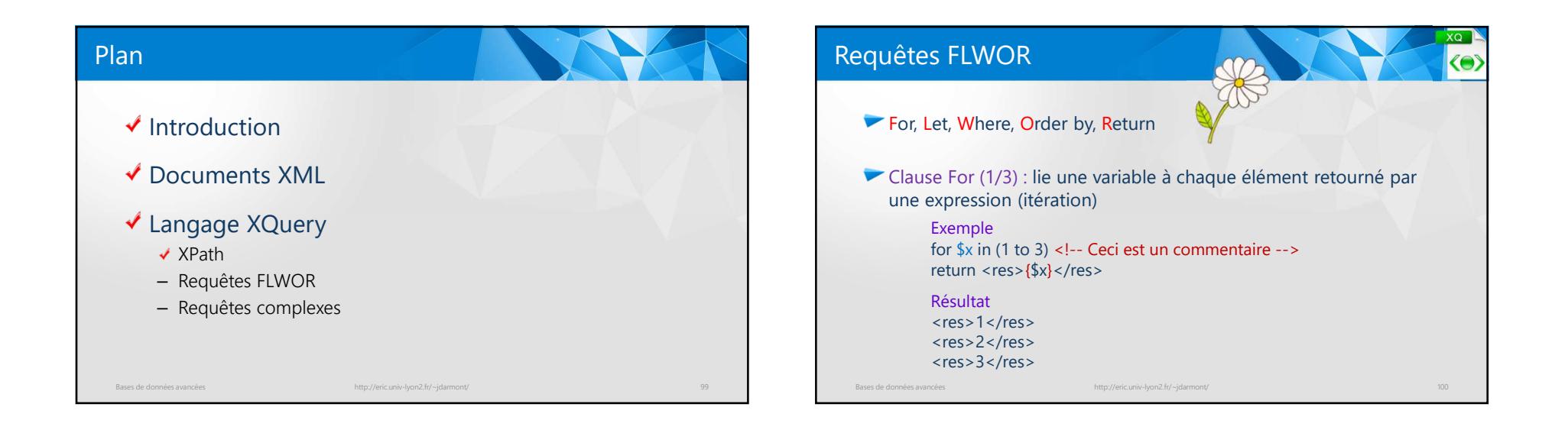

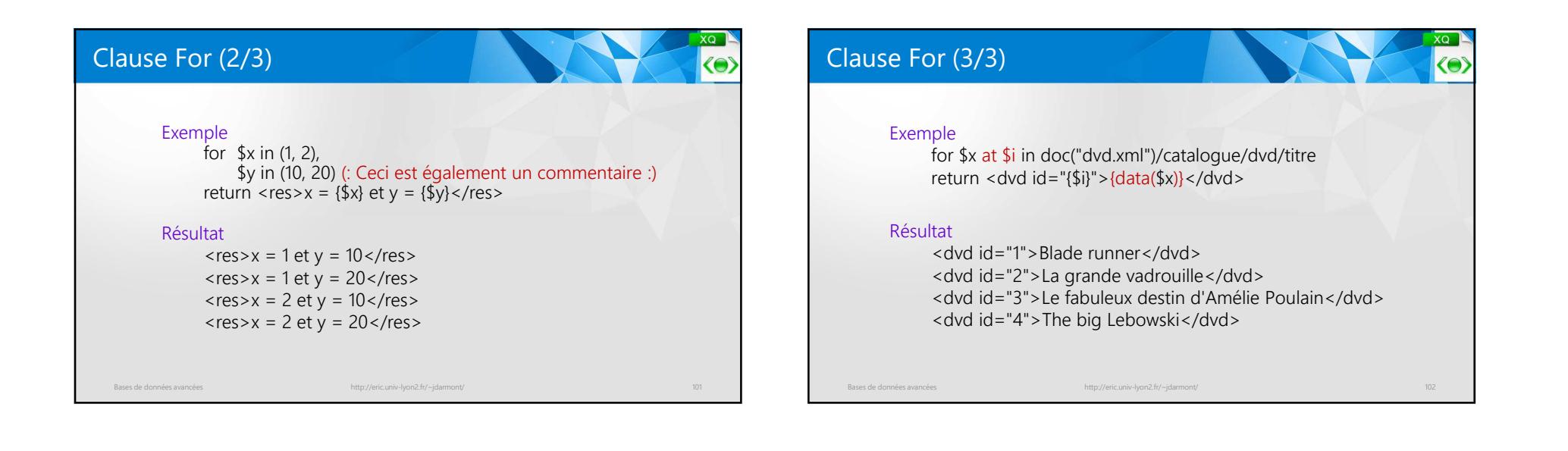

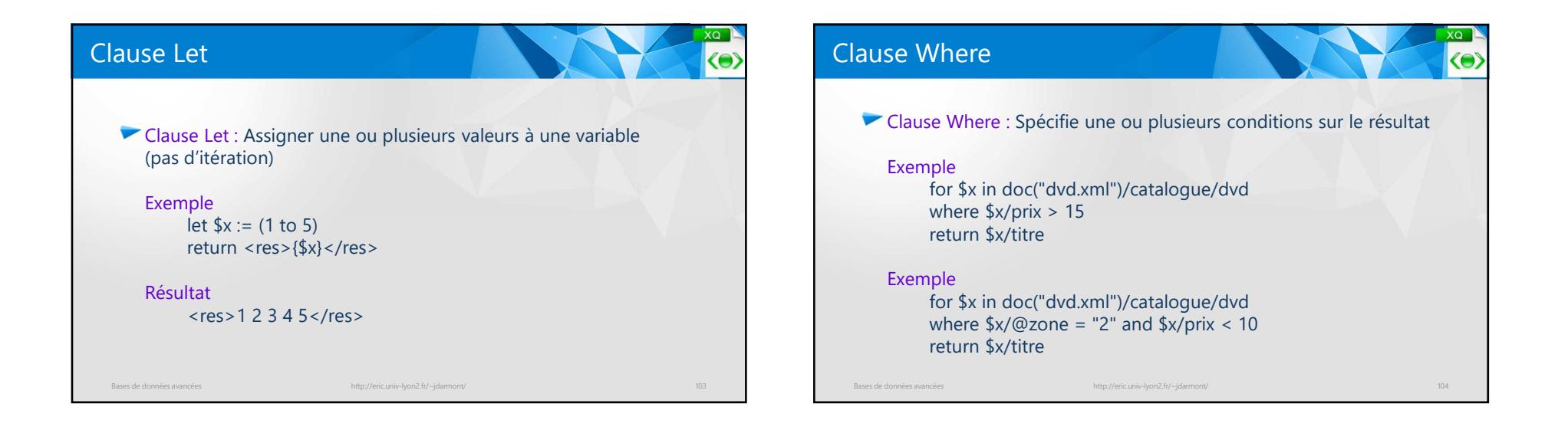

26

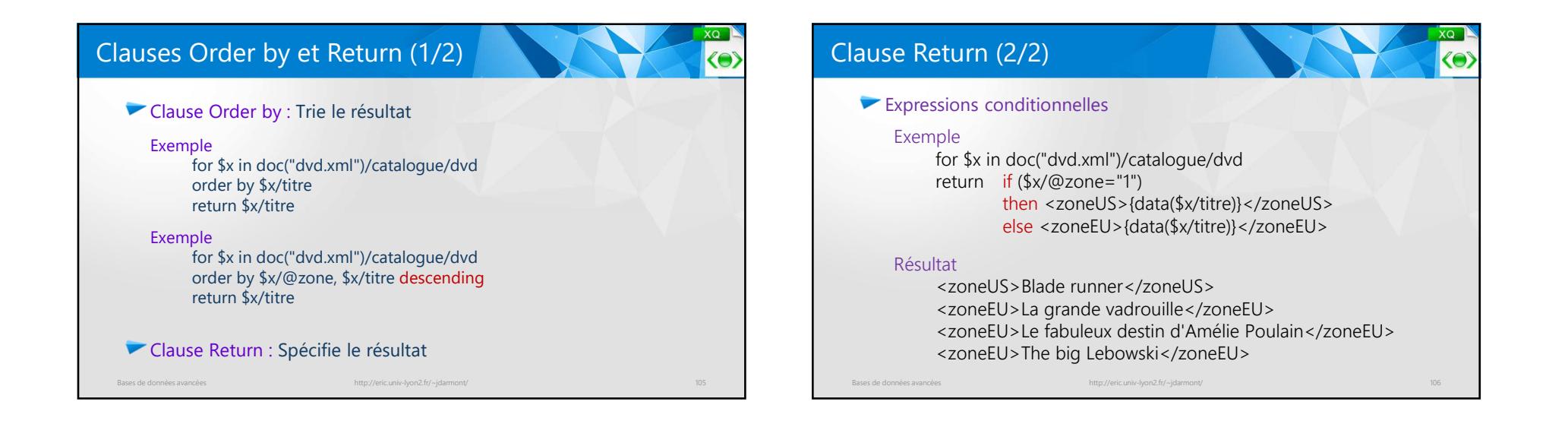

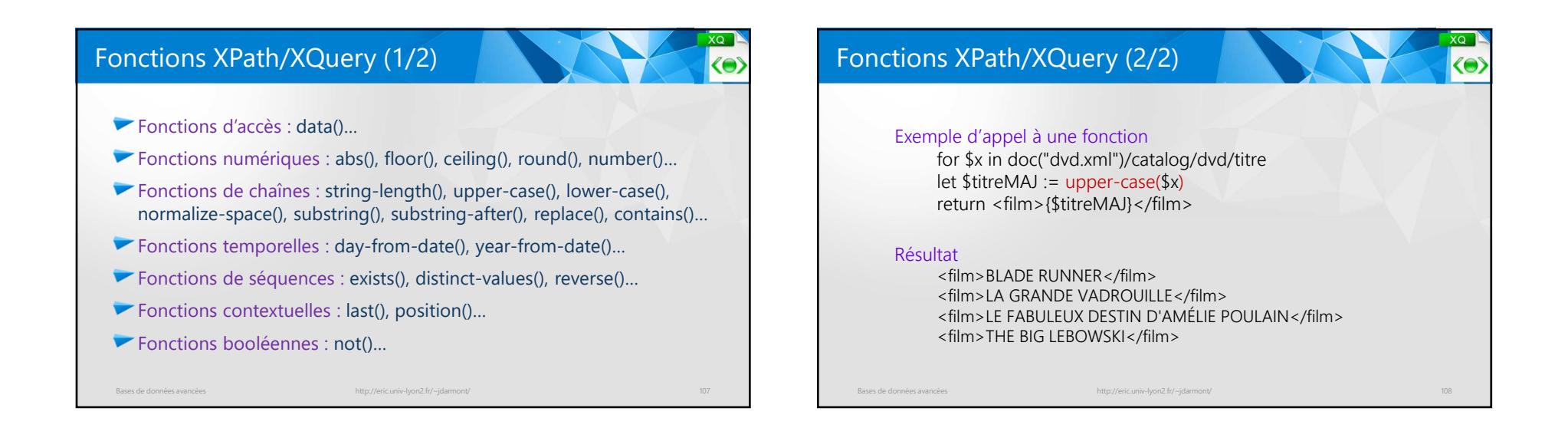

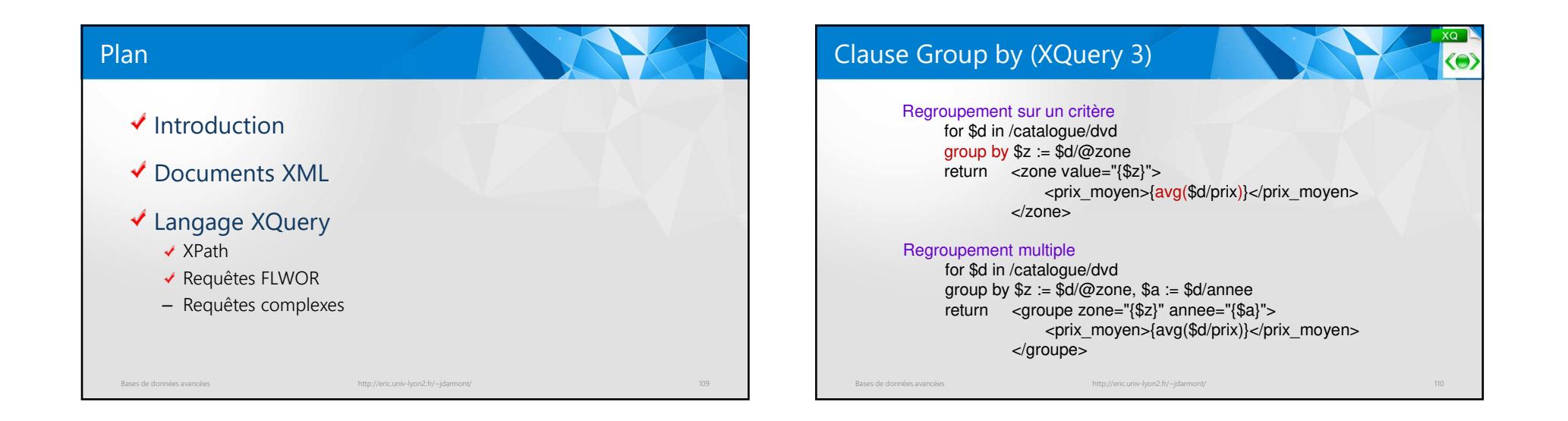

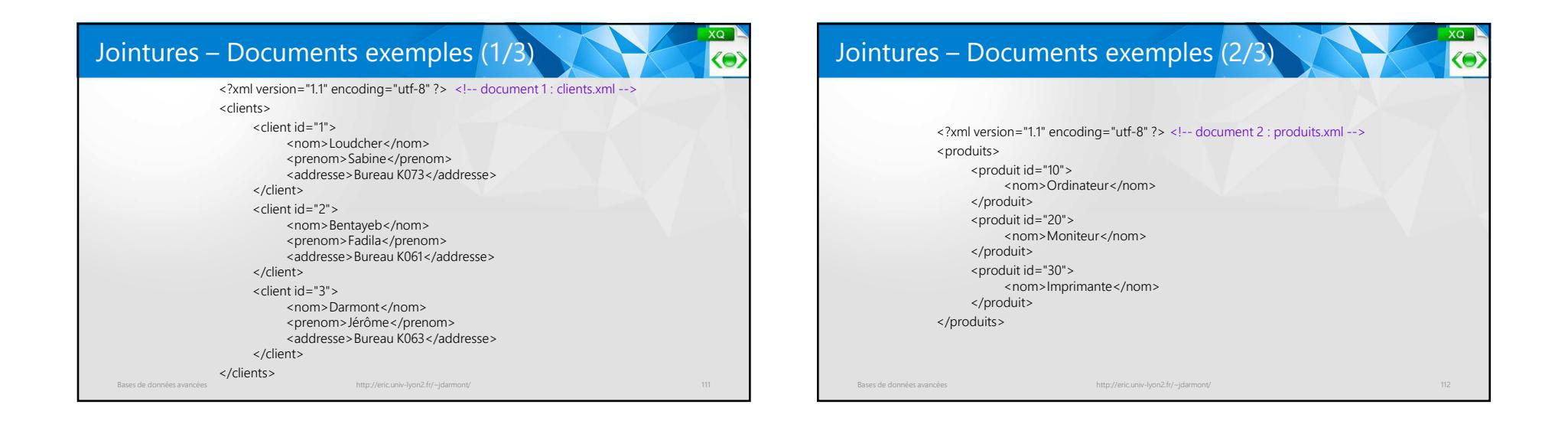

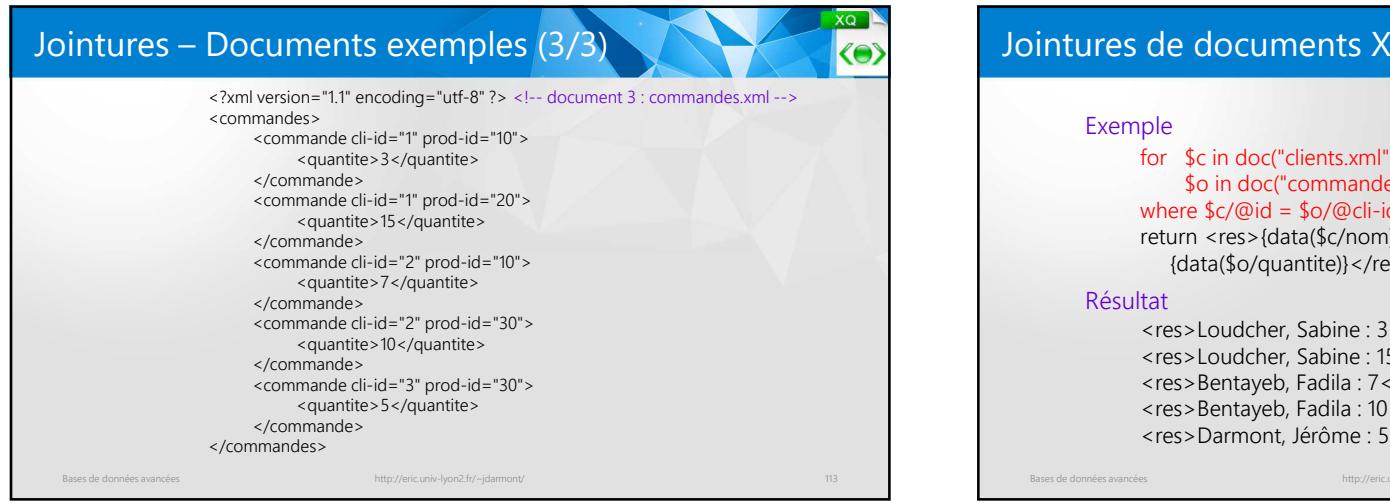

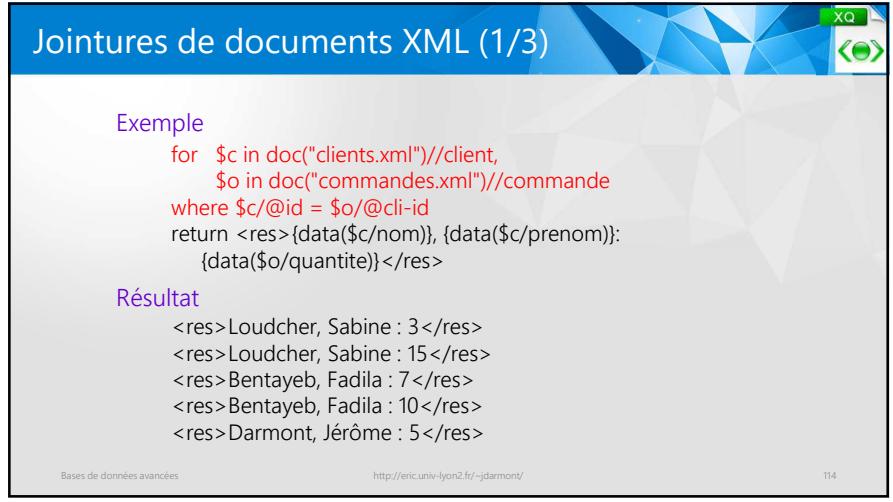

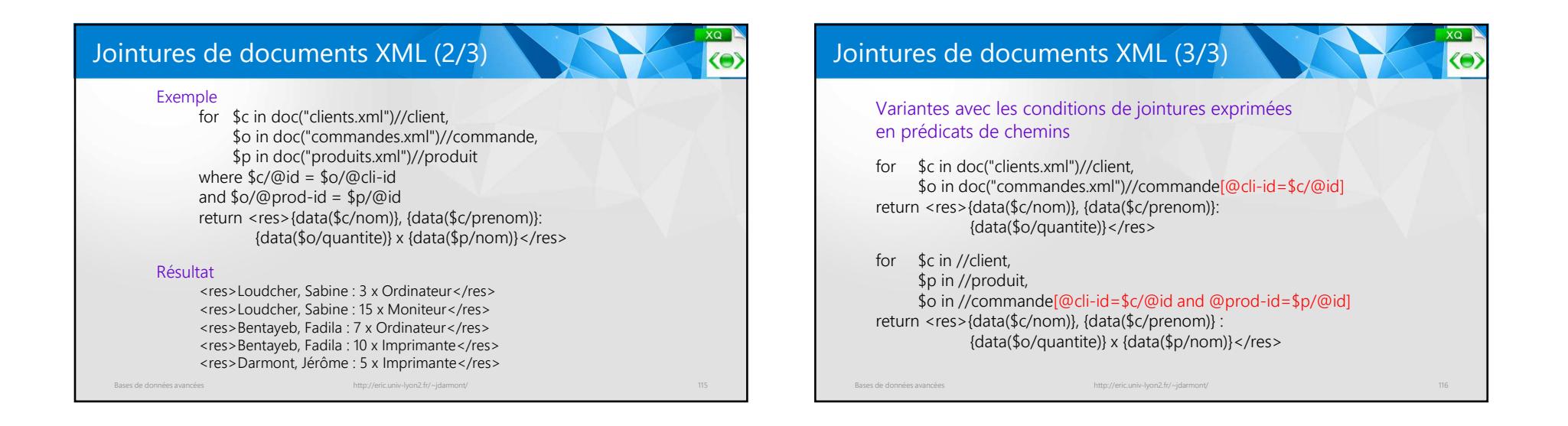

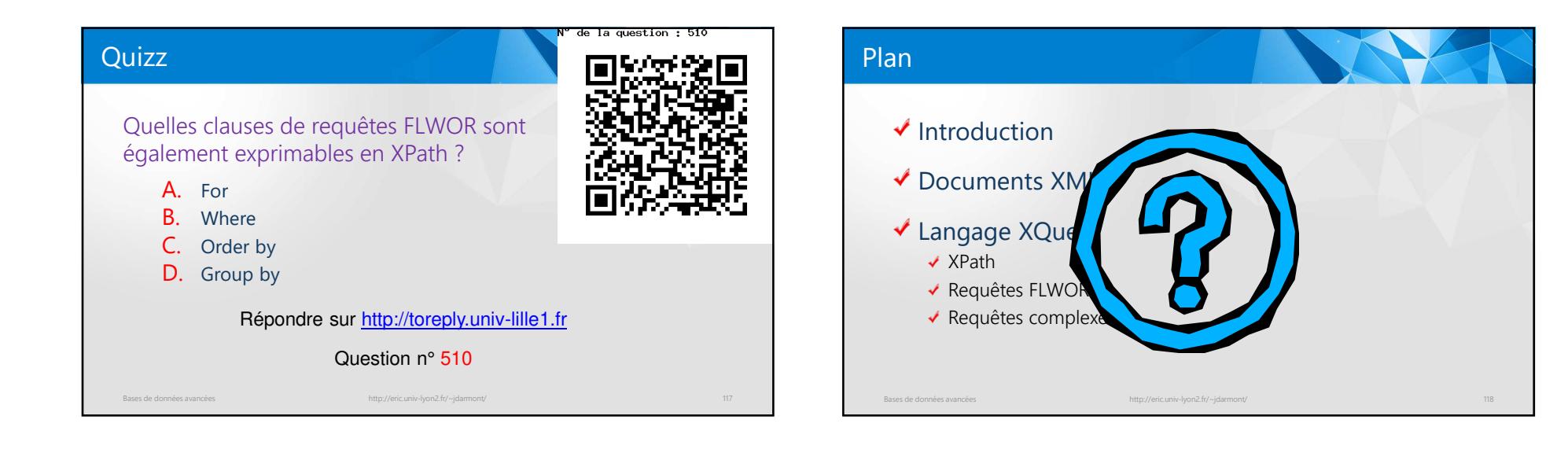

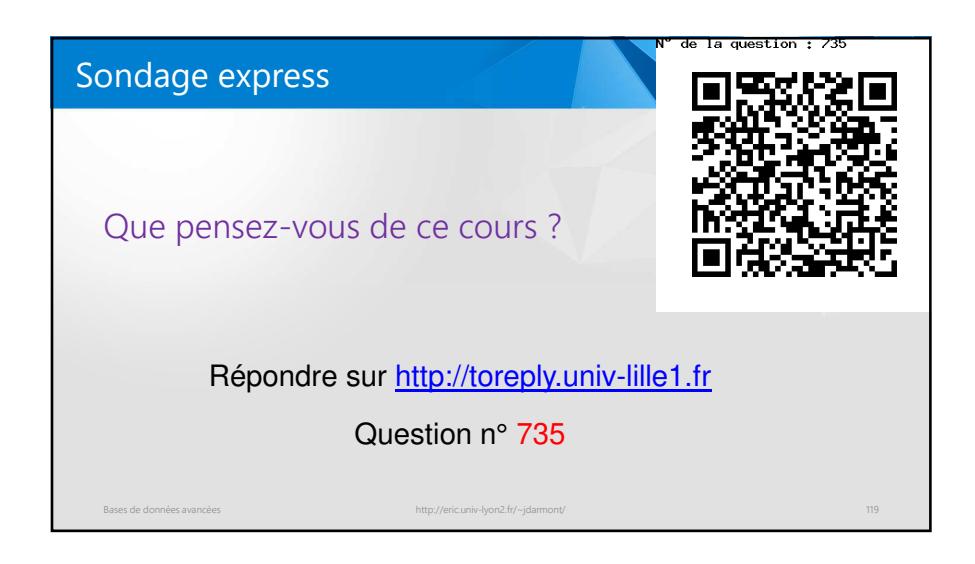